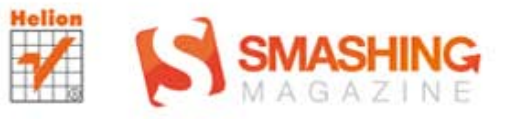

## **Gareth Hardy**

# **PODRĘCZNIK** projektantów logo

#### **SMASHING MAGAZINE**

#### Stwórz doskonałe logo!

- · Jak zaprojektować logo?
- · Jak wybrać kolorystykę znaku graficznego?
- Jak uniknąć ślepych zaułków?

Tytuł oryginału: Smashing Logo Design: The Art of Creating Visual Identities

Tłumaczenie: Dominika Kurek

ISBN: 978-83-246-3833-8

© 2011 John Wiley & Sons, Ltd.

All Rights Reserved. Authorised translation from the English language edition published by John Wiley & Sons Limited. Responsibility for the accuracy of the translation rests solely with Helion S. A. and is not the responsibility of John Wiley & Sons Limited. No part of this book may be reproduced in any form without the written permission of the original copyright holder, John Wiley & Sons Limited.

Wiley and the Wiley Publishing logo are trademarks or registered trademarks of John Wiley and Sons, Inc. and/or its affiliates in the United States and/or other countries, and may not be used without written permission. All other trademarks are the property of their respective owners.

Wiley Publishing, Inc. is not associated with any product or vendor mentioned in the book. This book is not endorsed by Apple Computer, Inc.

Translation copyright © 2012 by Wydawnictwo Helion.

All rights reserved. No part of this book may be reproduced or transmitted in any form or by any means, electronic or mechanical, including photocopying, recording or by any information storage retrieval system, without permission from the Publisher.

Wszelkie prawa zastrzeżone. Nieautoryzowane rozpowszechnianie całości lub fragmentu niniejszej publikacji w jakiejkolwiek postaci jest zabronione. Wykonywanie kopii metodą kserograficzną, fotograficzną, a także kopiowanie książki na nośniku filmowym, magnetycznym lub innym powoduje naruszenie praw autorskich niniejszej publikacji.

Wszystkie znaki występujące w tekście są zastrzeżonymi znakami firmowymi bądź towarowymi ich właścicieli.

Autor oraz Wydawnictwo HELION dołożyli wszelkich starań, by zawarte w tej książce informacje były kompletne i rzetelne. Nie biorą jednak żadnej odpowiedzialności ani za ich wykorzystanie, ani za związane z tym ewentualne naruszenie praw patentowych lub autorskich. Autor oraz Wydawnictwo HELION nie ponoszą również żadnej odpowiedzialności za ewentualne szkody wynikłe z wykorzystania informacji zawartych w książce.

Wydawnictwo HELION ul. Kościuszki 1c, 44-100 GLIWICE tel. 32 231 22 19, 32 230 98 63 e-mail: helion@helion.pl WWW: http://helion.pl (księgarnia internetowa, katalog książek)

Drogi Czytelniku! Jeżeli chcesz ocenić tę książkę, zajrzyj pod adres http://helion.pl/user/opinie/poprlo Możesz tam wpisać swoje uwagi, spostrzeżenia, recenzję.

Printed in Poland.

[• Kup książkę](http://helion.pl/rf/poprlo)

- 
- Oceń książkę • Oceń książkę
- [Księgarnia internetowa](http://ebookpoint.pl/r/4CAKF)<br>• Lubię to! » Nasza społeczność
- Lubię to! » Nasza społeczność

# **Spis treści**

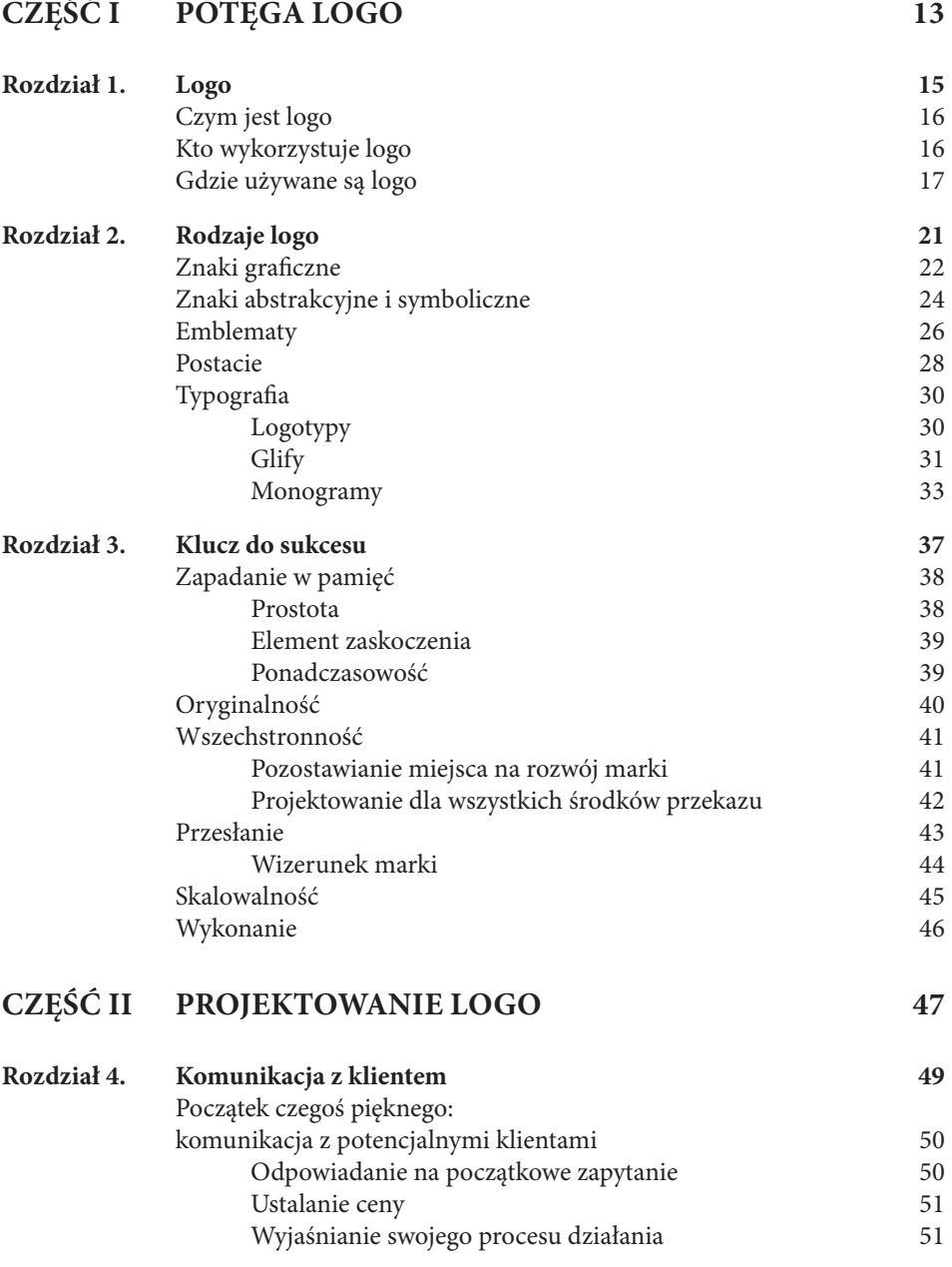

*7*

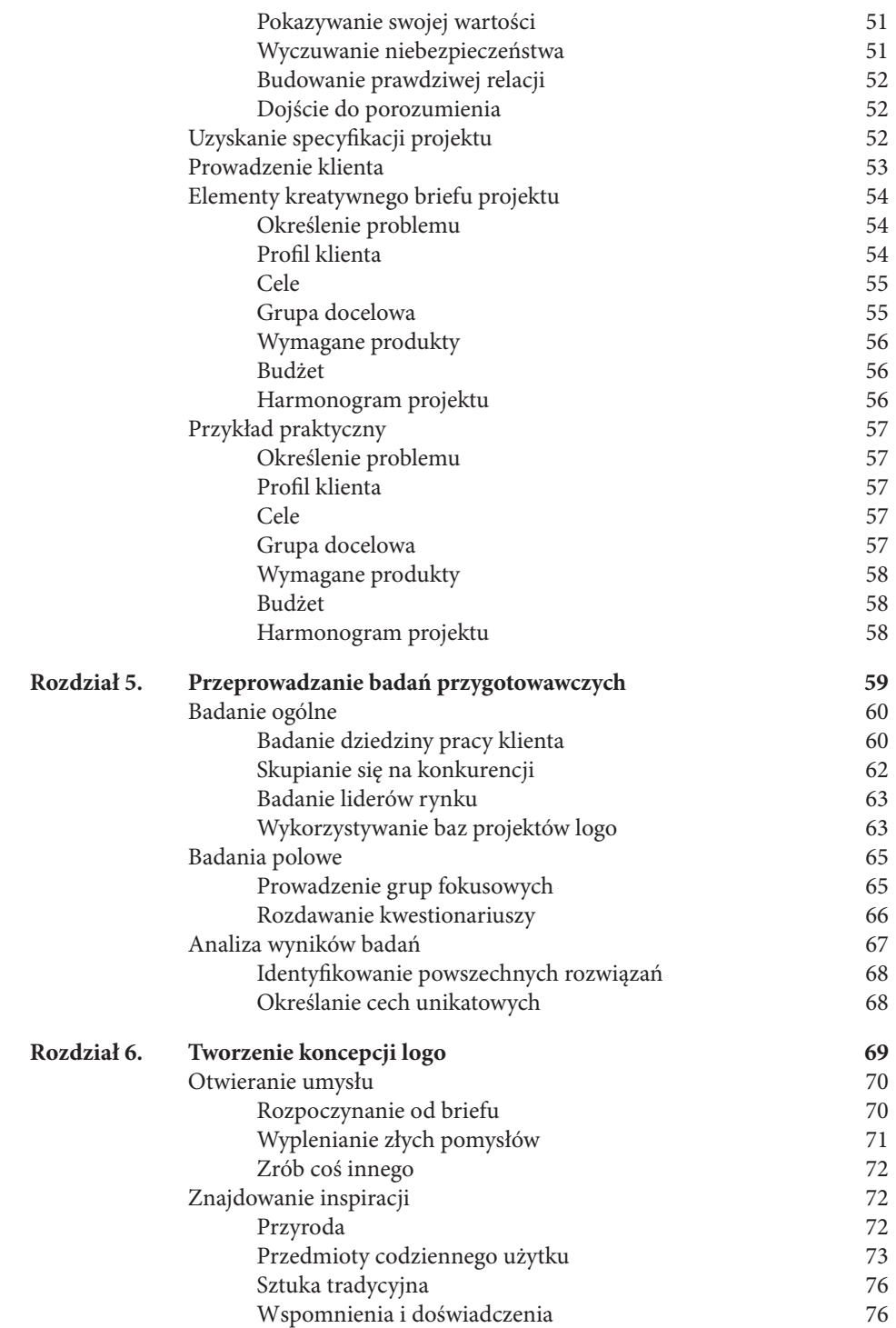

*9*

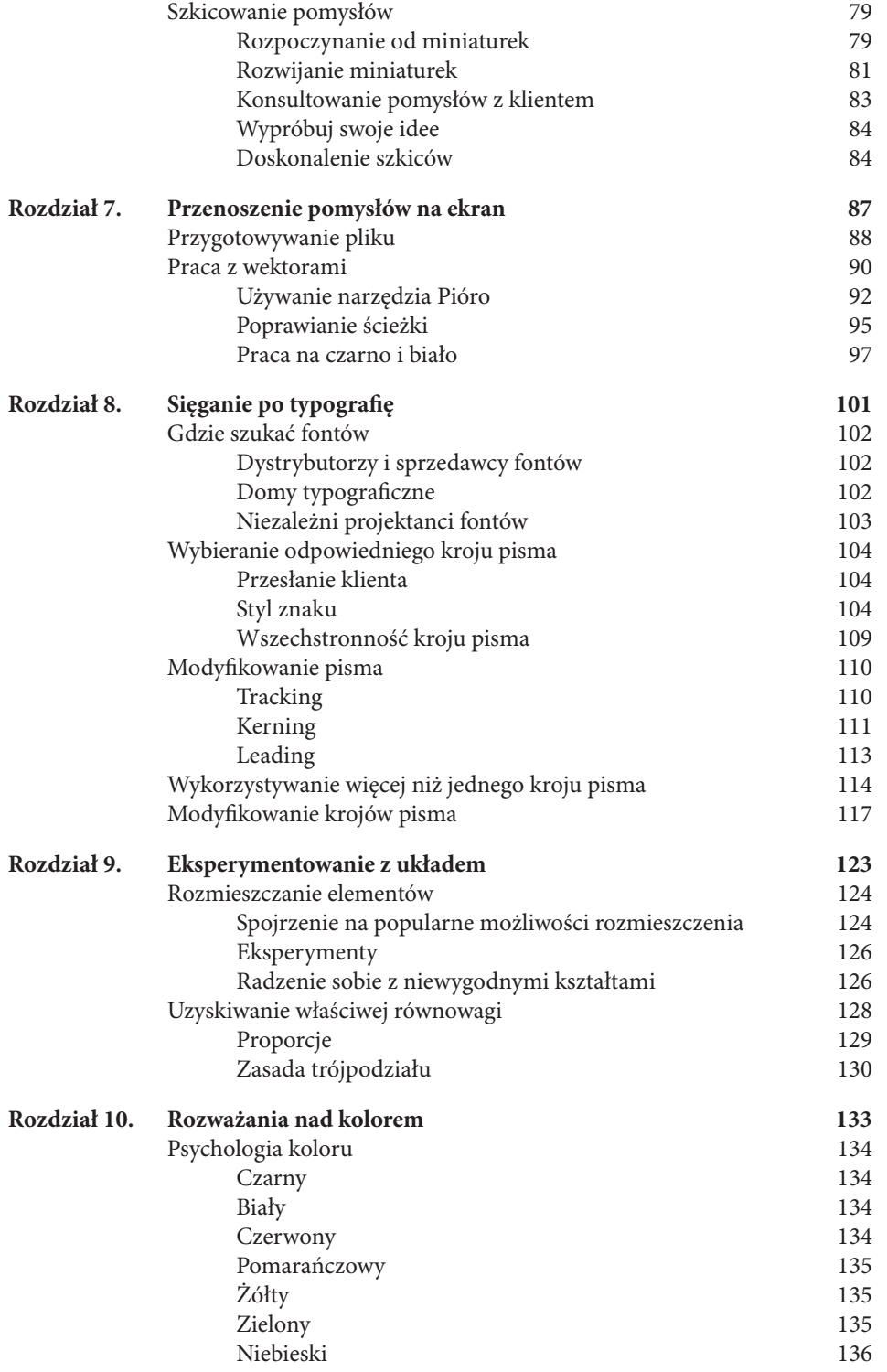

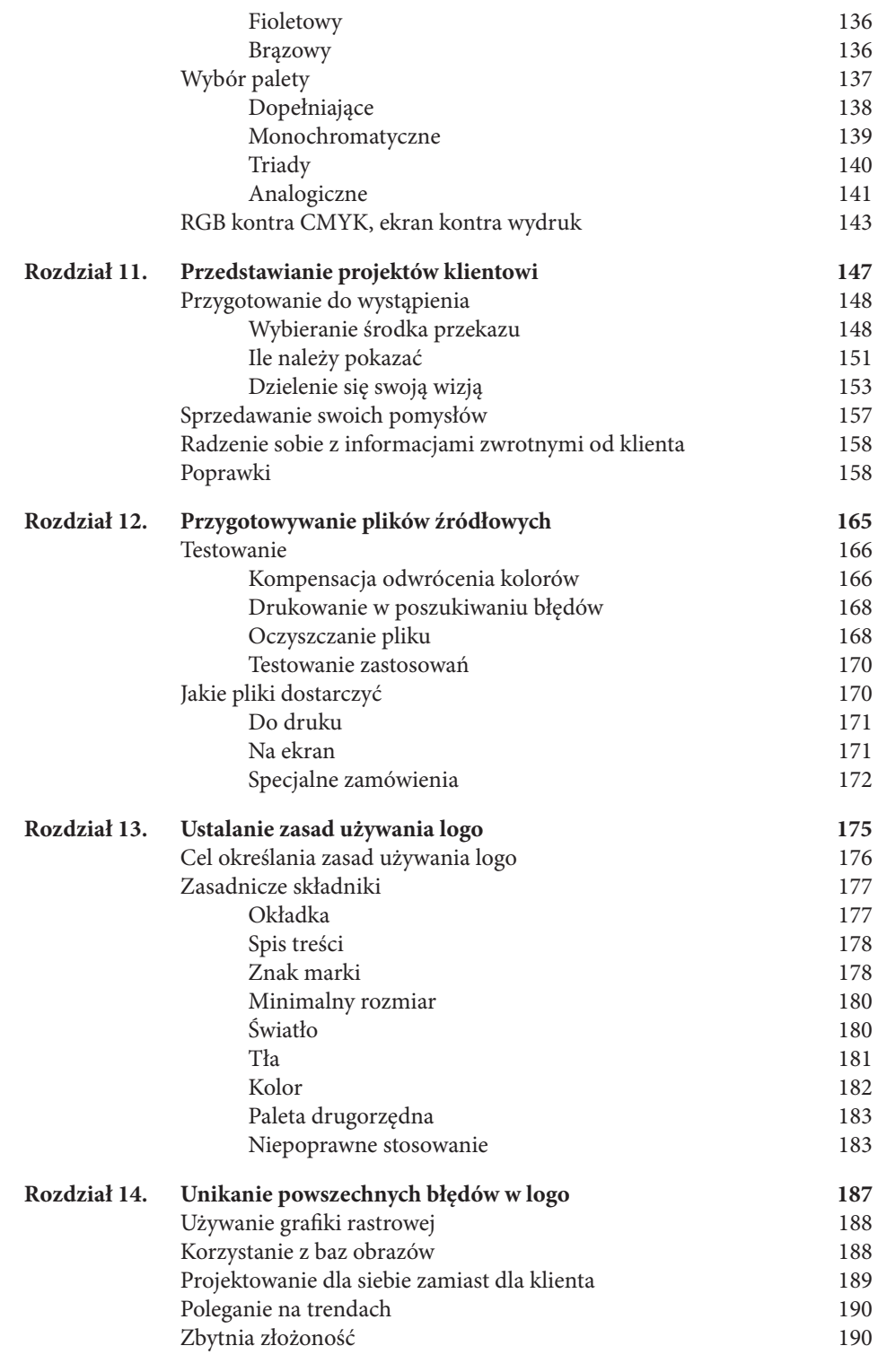

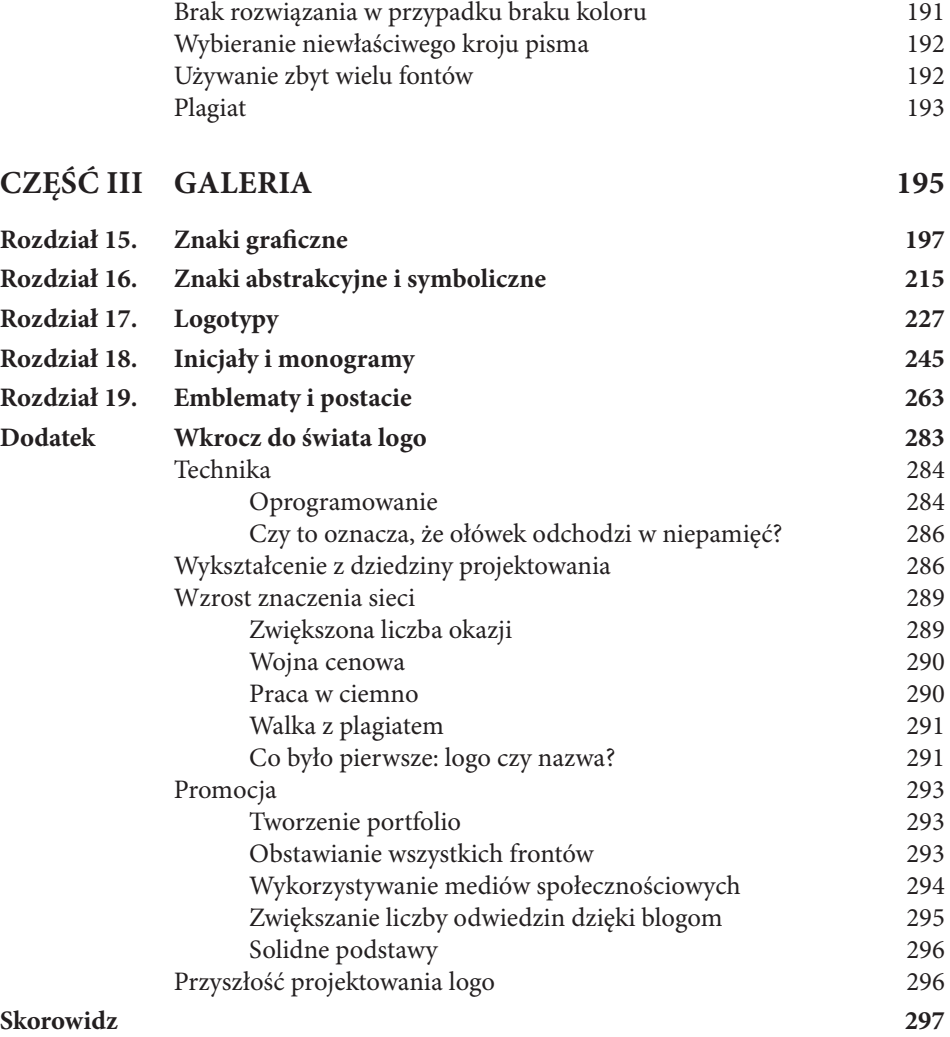

## **Wstęp**

Od niedawna projektowanie logo stanowi niemalże osobną dziedzinę w branży projektanckiej i nowy, rozwijający się rynek. Fascynuje mnie kwestia, czy przemiana ta będzie miała na projektantów pozytywny czy negatywny wpływ. Fakt, że sięgnąłeś po tę książkę, oznacza, iż interesują Cię logo. Być może masz za sobą historię podobną do mojej. Dzięki tej książce dowiesz się tego, co jest Ci potrzebne, aby utrzymać się na czele stawki i wpadać na świeże, oryginalne pomysły.

Książka ta podzielona jest na trzy części. W pierwszej zapoznasz się z teorią wiążącą się z logo i w sposób bezpośredni zrozumiesz ciągle zmieniający się świat ich projektowania. W drugiej części oferuję mnóstwo porad dotyczących samodzielnego tworzenia logo. Na koniec, w części trzeciej, prezentuję udane logo zaprojektowane przez twórców z całego świata.

Książki *Podręcznik projektantów logo. Smashing Magazine* nie należy traktować jako instrukcji tworzenia logo — nie da się wyznaczyć żelaznego zestawu kroków, zgodnie z którymi należy postępować przy ich projektowaniu. Każdy grafik ma swój własny sposób działania. Ale podzielę się procedurą, która w moim doświadczeniu jest skuteczna. Jako twórca możesz ją rozwijać i testować inne metody, które najlepiej będą Ci odpowiadać. Kiedy skończysz czytać tę książkę, uzyskasz nie tylko inspirację, ale też lepiej zrozumiesz ten niewielki obrazek, który nosi nazwę logo.

#### PODRĘCZNIK PROJEKTANTÓW LOGO

ю

# **6 TWORZENIE KONCEPCJI LOGO**

KIEDY OTRZYMASZ nowy brief kreatywny, możesz odczuwać pokusę, by przysiąść od razu do komputera i rzucić się w wir efektów dostępnych w programach graficznych. Problem polega na tym, że tworzenie bez zastanowienia się nad odpowiednim rozwiązaniem daje logo, które ma słabszy efekt. Dobrze przemyślany pomysł nie tylko oszczędza czas Twój i klienta, ale też daje silniejsze, bardziej odpowiednie i ukierunkowane efekty.

Kiedy projektujesz logo dla klienta, Twoim zadaniem jest stworzenie oryginalnych, interesujących pomysłów, które będą atrakcyjne dla odbiorców. Zacznij przyglądać się w życiu codziennym różnym logo

— nie tylko słynnych firm, ale też tych mniej znanych. Zawsze możesz poznać, czy projektant wystarczająco przemyślał projekt logo, czy też tworzył je pospiesznie. Twoim celem w przypadku każdego logo jest znalezienie się w tej pierwszej grupie.

Proces tworzenia koncepcji to być może najbardziej kluczowa faza projektowania logo. Odkryłem, że sięgnięcie od razu po szkicownik bywa problematyczne — nie ma sensu rysować, kiedy nie masz jeszcze odpowiedniego, praktycznego pomysłu. Dlatego odłóż na razie pióro, ołówek czy tablet i użyj największego narzędzia dostępnego dla każdego projektanta: umysłu.

### OTWIERANIE UMYSŁU

Odkryłem, że tak jak pisarze, projektanci mogą doświadczyć czegoś, co można nazwać "niemocą kreatywną". Niemoc kreatywna może pojawić się przy każdym projekcie o natchnieniu można wtedy zapomnieć, a cały ten stan wydaje się trwać wiecznie. Taki brak pomysłów może przydarzyć się każdemu projektantowi, niezależnie od jego umiejętności i doświadczenia. Kiedy stajesz przed przytłaczającym zadaniem stworzenia czegoś nowego i unikatowego, takiego jak logo, niemoc twórczą ciężko jest pokonać.

Znajdowanie świetnych pomysłów można porównać do poszukiwania diamentów. Masz dużo szczęścia, jeśli uda Ci się znaleźć diament zaraz po wkopaniu się w ziemię. Bardziej prawdopodobne, że natrafisz na wiele pospolitych kamieni, zanim znajdziesz ten rzadki skarb. Jeśli wykopiesz dość dziur, zwiększysz swoje szanse — ale lepiej jest od razu wiedzieć, gdzie szukać.

W tym podrozdziale podzielę się swoimi strategiami pokonywania niemocy twórczej i rozpoczynania procesu tworzenia koncepcji.

#### ROZPOCZYNANIE OD BRIEFU

Kup książkę

Brief jest Twoją mapą, ale może także pomóc Ci otworzyć umysł i rozwinąć swoją kreatywność. Każdy brief zawiera pewne słowa kluczowe, które pomagają określić ogólny wizerunek firmy.

Zapisz kilka słów podsumowujących brief i badania (patrz rozdział 5.) i wykorzystaj je jako punkt wyjścia oraz pomoc do stworzenia podstawy dla dalszych rozważań (patrz rysunek 6.1).

Jako że rozpocząłeś od kluczowych elementów briefu i badań, wiesz, że to, co wymyślisz, będzie odpowiednie dla *podmiotu identy kowanego* (organizacji lub osoby, dla której projektujesz logo).

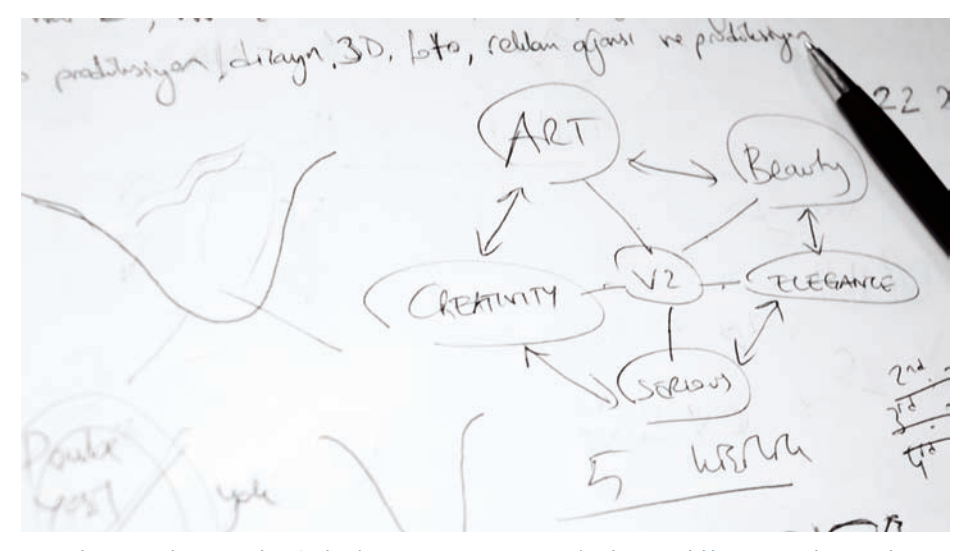

Rysunek 6.1. Projektant Uguzhan Ocalan (www.gravitart.com) pokazuje, jak kluczowe atrybuty marki tworzą razem jej ogólne przesłanie ie powstanie występujący w przez powstanie występujący w przez powstanie występujący przez powstanie powstanie

Poleć książkę

#### WYPLENIANIE ZŁYCH POMYSŁÓW

Poświęć około godziny na zapisanie wszystkich pomysłów, które przyjdą Ci do głowy, gdy będziesz myśleć o celach z briefu. Pozwoli Ci to rozruszać mózg i usunąć z drogi wszystkie złe pomysły. Mimo to nigdy nie wiadomo — możesz mieć szczęście i wpaść na doskonały pomysł w czasie tej pierwszej godziny.

## Zanim zaczniesz szkicować, pomyśl

Unikanie błędów w fazie tworzenia koncepcji, zanim w ogóle przyłożysz ołówek do papieru, może oszczędzić mnóstwo czasu i udoskonalić Twoją organizację pracy. Oto kilka porad, dzięki którym zapewnisz, że Twoje pomysły będą udane:

- Unikaj klisz. W czasie badań (patrz rozdział 5.) prawdopodobnie przyglądałeś się setkom logo konkurentów swoich klientów. Niektóre z nich zapewne wykorzystywały podobne obrazy. Pracowałem na przykład nad trzema różnymi projektami tożsamości dla firm zajmujących się PR i w każdej z nich zasugerowano mi ikonę z elementem układanki — prawdopodobnie dlatego, że klienci widzieli inną firmę PR używającą takiego obrazu. ٠
- Klisze to nudne, nadużywane, nieciekawe pomysły, które sprawiają, że marka klienta ginie w tłumie. Unikaj tego, co pospolite, i staraj się dzięki nowym pomysłom rzucić światło na markę, dla której projektujesz. ۰
- Ignoruj trendy. Ich popularność pojawia się i znika. Uwzględnianie trendu w projekcie logo przypomina umieszczenie na nim daty przydatności do spożycia. Już wkrótce będzie wydawało się czerstwe i przestarzałe, a przecież powinno przetrwać próbę czasu. ٠
- O wiele ciekawiej jest ustanawiać trendy niż podążać za tłumem. Odkrywanie nowych dróg przez eksperymenty nie tylko pomoże Ci jako projektantowi, ale też stworzy wyjątkowe rozwiązanie dla Twojego klienta.
- Myśl nie tylko dosłownie. Niektóre najsłynniejsze logo nie zawierają obrazów tego, co robi lub sprzedaje firma. W logo McDonald's nie ma cheeseburgera, a w logo Nike butów. O ile rozwiązanie, które wymyślisz, będzie odpowiednie i zapadające w pamięć, nie ma znaczenia, co przedstawia obraz. Najważniejszy czynnik stanowi powiązanie pomiędzy docelowymi odbiorcami a tożsamością marki; jeśli odbiorcy ją zapamiętają, logo odniosło sukces. ۰
- Opieraj się pokusie sprytnych zagrywek. Logo nie musi być "sprytne", aby odniosło sukces. Wielu projektantów uważa, że logo musi zawierać jakiś ukryty obraz, który sprawi, że oglądający zakrzykną z radości, kiedy go odkryją. Nadałem temu nazwę "efektu FedEx". Jeśli masz formalne wykształcenie graficzne, prawdopodobnie pokazywano Ci logo FedEx jako przykład kreatywnego, skutecznego projektu. Możesz z przyjemnością przypominać sobie chwilę, kiedy odkryłeś ukrytą w nim strzałkę i być może wciąż pokazujesz ją osobom spoza branży, aby się popisać. Logo FedEx jest świetne, ponieważ ukryta strzałka nie narusza estetyki projektu — jest po prostu dodatkiem. ۰

Wielu projektantów prawie cały czas głowi się, jak mogą kreatywnie wykorzystać przestrzeń negatywną lub jakiś sprytny żart słowny w swoim logo. Jeśli tego rodzaju zagrywki pomagają wizualnemu wizerunkowi marki, oczywiście mogą być skuteczne. Ale jeśli poskutkują ciekawym obrazem widocznym w przestrzeni negatywnej, natomiast całokształt obrazu będzie przez nie przypominać niekształtną plamę, marka nie będzie docierać do odbiorcy. *Pamiętaj:* Nie projektujesz dla innych projektantów. Laicy nie zobaczą tego, co Ty, i nie będą myśleć w taki sam sposób.

### ZRÓB COŚ INNEGO

Odkryłem, że jeśli spędzam zbyt dużo czasu, myśląc nad problemem, może to doprowadzić do mentalnego wyczerpania i frustracji. Kiedy tak się zdarzy, odkładam szkicownik, odchodzę od komputera i robię coś zupełnie niezwiązanego z projektowaniem, na przykład zajmuję się hobby lub idę na spacer. Zajęcie się czymś zupełnie innym pozwala Ci odpocząć, a Twoja kreatywność zaczyna pracować podświadomie, często czerpiąc inspirację z czegoś, czego znaczenia nigdy byś nie podejrzewał.

## ZNAJDOWANIE INSPIRACJI

W trakcie rozmowy o pracę na stanowisku zawodowego projektanta zadano mi pytanie: "Gdzie znajduje pan inspirację?". Później dowiedziałem się, że dostałem tę posadę, ponieważ odpowiedziałem: "Wszędzie", podczas gdy inni kandydaci podawali listę prac swoich ulubionych projektantów.

Inspirację naprawdę można znaleźć wszędzie. W tym podrozdziale przekażę kilka pomysłów, gdzie jej szukać.

#### PRZYRODA

Często zapominamy, że sztuka i wzory znajdują się wszędzie wokół — nie tylko w znaczeniu dosłownym, ale też w pięknie projektów natury. Atrakcyjne schematy barw, interesujące kształty i kompozycje są dostępne w każdej chwili i nic nie kosztują. Obserwowanie złożonej konstrukcji pajęczyny lub wyjątkowej budowy płatka śniegu jest dla mnie o wiele bardziej inspirujące niż przyglądanie się szeregowi projektów w książce.

## Pozwól, by to inspiracja znalazła Ciebie

Osobiście uważam, że to raczej inspiracja znajduje mnie, a nie odwrotnie. W innym przypadku przypomina to gonienie piłki w dół zbocza. Nie można wymusić dobrych pomysłów. Galin Kastelov, projektant tożsamości marek i logo, ma podobne poglądy:

Wszystko, co dobre, powstaje z nicości. Musisz niejako powstrzymać wewnętrzny dialog, który zaciemnia umysł. Można to osiągnąć, przebywając w chwili. Jeśli nie będziesz się jej opierać, pomysły same do Ciebie przyjdą. Musisz poniekąd przestać myśleć, aby wymyślić coś, co się sprawdzi. Jeśli będziesz się zmuszać, uzyskasz nudne, pospolite rezultaty.

Wpadanie w panikę, ponieważ nie wymyśliłeś jeszcze żadnej fantastycznej koncepcji, może prowadzić do podejmowania złych decyzji. Nie spiesz się, ale skutecznie zarządzaj czasem. Zrelaksowany umysł pomoże naturalnie uzyskiwać idee.

Andrej Matic, projektant graficzny z Serbii, szukał inspiracji w otoczeniu swojego klienta, gdy projektował nową tożsamość dla portu w Kinsale w Irlandii (patrz rysunek 6.2).

*Kinsale to naturalny port otoczony pięknymi, zielonymi, trawiastymi polami i wzgórzami. Krajobraz ten od razu przyszedł mi na myśl, kiedy zastanawiałem się nad pomysłami na nowe logo. Przyroda pomogła mi też w wyborze kolorów — oczywistą decyzją był kolor niebieski dla morza i zielony dla wzgórz oraz pól. Chciałem zasugerować nie tylko samą przystań, ale też pośrednio odnieść się do powszechnych tam czynności. W kształt wpisany jest abstrakcyjny żagiel, jako że żeglarstwo i pływanie na jachtach to popularne rozrywki w Kinsale.*

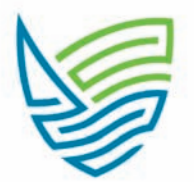

#### PORT of KINSALE

Rysunek 6.2. Ostateczne logo portu w Kinsale, zaprojektowane przez Andreja Maticia (www.logohype.net)

#### PRZEDMIOTY CODZIENNEGO UŻYTKU

Większość ludzi może się zdziwić, kiedy powiem, że inspirację daje mi przyglądanie się przedmiotom codziennego użytku. Ale może pocieszyć Cię fakt, że nie musisz wyruszać daleko, by znaleźć natchnienie.

This Is Nido z Birmingham w Anglii zainspirował się deseniem plamy błota na pokrywie zużytej puszki z farbą (patrz rysunek 6.3).

#### CZĘŚĆ II: PROJEKTOWANIE LOGO

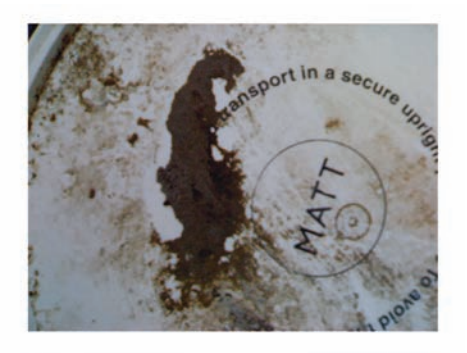

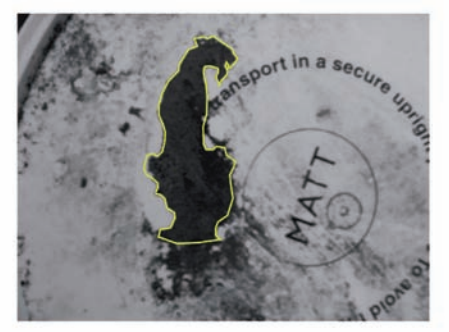

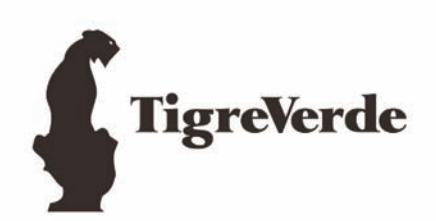

Rysunek 6.3. This Is Nido zainspirowała plama błota na puszce farby, gdy projektował to logo (www.thisisnido.com)

Pewnego razu zaproponowałem następujący pomysł firmie Wine Searcher, oferującej użytkownikom wyszukiwanie wśród tysięcy dostępnych w internecie win. Siedząc w barze i patrząc na stojące przede mną na stole butelki piwa, zauważyłem, że ich zarysy tworzą kształt okularów lub lornetki (patrz rysunek 6.4). Stąd byłem w stanie nawiązać do idei wyszukiwania wina (patrz rysunek 6.5).

Kup książkę

#### ROZDZIAŁ 6: TWORZENIE KONCEPCJI LOGO

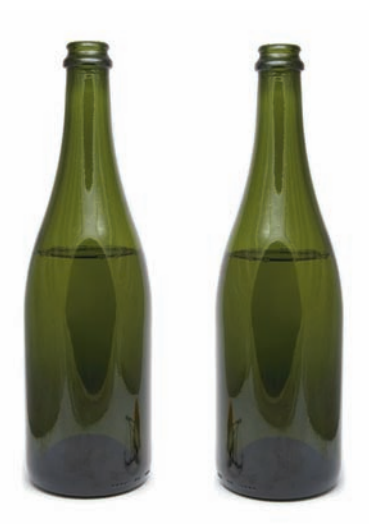

Rysunek 6.4. Butelki Zdjęcie: Gareth Hardy

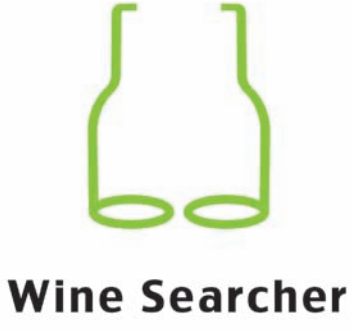

Rysunek 6.5. Ostateczna propozycja, zaprojektowana przez Garetha Hardy'ego (www.downwithdesign.com)

Kup książkę

#### SZTUKA TRADYCYJNA

Niektórzy uważają, że tradycyjna sztuka i nowoczesne projektowanie powinny zachowywać dystans, ale zupełnie się z tym nie zgadzam. Odwiedzanie muzeów i studiowanie prac mistrzów potrafi być objawieniem i zwiększać arsenał obrazów, z których można czerpać inspiracje.

Denis Olenik, projektant graficzny pochodzący z Mińska, miał za zadanie stworzyć nową tożsamość dla wydawnictwa Christophor Publishing House. Aby odzwierciedlić nazwę marki, zasugerowano, by logo zawierało znak nawiązujący do statku Krzysztofa Kolumba. Denis zaczął zapoznawać się z obrazami i przedstawieniami tego statku w poszukiwaniu natchnienia. Pozwoliło mu to stworzyć własną interpretację, przejrzysty, stylowy wizerunek dobrze pasujący do marki (patrz rysunek 6.6).

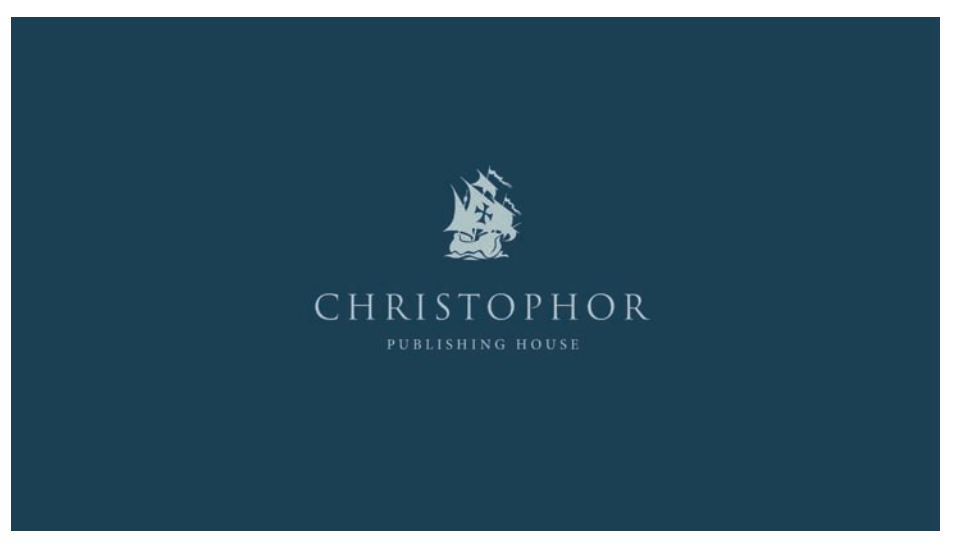

Rysunek 6.6. Ostateczne logo Christophor Publishing House, zaprojektowane przez Denisa Olenika (www.denisolenik.com)

### WSPOMNIENIA I DOŚWIADCZENIA

Natchnienie można znaleźć nie tylko w przedmiotach. Prawdziwe doświadczenia i wspomnienia mogą być równie stymulujące dla procesu myślowego.

Raja Sandhu, specjalista do spraw tożsamości marek z Ontario w Kanadzie, stanął przed zadaniem zaprojektowania nowej tożsamości dla I Can Fly, organizacji urządzającej wycieczki do Stanów Zjednoczonych dla zdolnych, ale ubogich młodych ludzi z Chin. Po znalezieniu się w Stanach te dzieci mają okazję, by nauczyć się latać samolotem i szkolić na pilota.

Raja podszedł do tego nietypowego zadania w ciekawy sposób:

*Kiedy tylko klient powiedział mi: "Zabierzemy dzieciaki z pól ryżowych w Chinach prosto do kokpitu samolotu pasażerskiego — a niektóre z nich nigdy jeszcze nawet nie jechały na rowerze", od razu wiedziałem, że ten pomysł przypomina marzenie. Przypomniałem sobie, że jako dziecko marzyłem o tym, by móc latać. Zawsze zeskakiwałem z drzew z torbą na śmieci uwiązaną wokół szyi w nadziei, że uda mi się wznieść w niebo. Omówiłem pomysł odtworzenia tego marzenia, jako że miało ono odniesienie do celów programu I Can Fly. Zażartowałem nawet, że sam mogę stanowić podstawę dla sylwetki użytej w logo, jako że zobaczenie samego siebie na burcie Boeinga 777 wydawało mi się surrealistyczne. Klient przystał na moją żartobliwą ofertę — powiedział, że będą zachwyceni, jeśli będę latał z nimi.*

Raja zrobił zdjęcie, na którym sam udaje, że lata, i użył go jako podstawy dla swojego pomysłu (patrz rysunek 6.7). Zdjęcie zostało odrysowane, a sylwetka samolotu dodana jako cień jeszcze bardziej podkreśliła przesłanie marki (patrz rysunek 6.8).

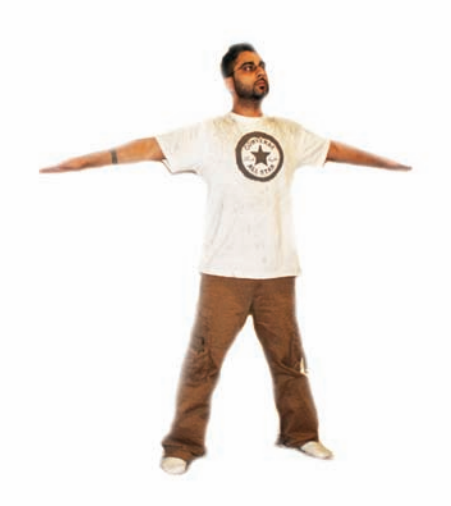

Rysunek 6.7. Raja Sandhu na oryginalnej fotografi i przygotowanej na użytek ostatecznego pliku Zdjęcie: Raja Sandhu

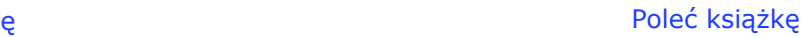

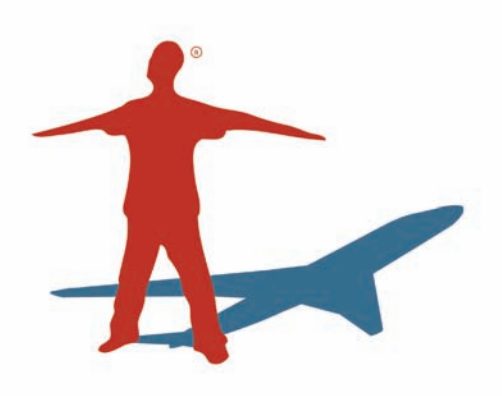

Rysunek 6.8. Ostateczne logo I Can Fly, zaprojektowane przez Raję Sandhu (www.rajasandhu.com).

## Kontrolowanie swoich pomysłów

Kiedy wpadam na pomysł, jak najszybciej zapisuję go lub wykonuję prosty szkic; w innym przypadku zupełnie go zapominam. Prawdopodobne zorientujesz się, że nie jesteś w stanie planować swoich pomysłów. Gdyby do ich wymyślenia wystarczyło siąść w określonym momencie dnia i powiedzieć sobie: "Teraz wymyślę coś świetnego", prawdopodobnie na świecie byłoby więcej projektantów. Niestety ludzki umysł nie działa w ten sposób. Pomysły mogą pojawiać się w dowolnym momencie, często wtedy, gdy najmniej się tego spodziewasz.

Gdziekolwiek się wybieram, zawsze mam ze sobą jakiś notatnik i długopis czy ołówek. Pozwala mi to zapisywać pomysły, czy nawet narysować prostą miniaturkę, jeśli pomysł łatwiej jest zilustrować. Przydatne bywają też telefony komórkowe — nadają się do zachowywania osobistych notatek do późniejszego odczytu. Opis pomysłu można nawet nagrać i zapisać jako plik audio.

Nie zapomnij trzymać notatnika i długopisu na stoliku nocnym. Pomysły często przychodzą do głowy, kiedy próbujesz zasnąć, być może dlatego, że umysłu nic wtedy nie rozprasza i możesz swobodnie wędrować po swojej wyobraźni. W mojej pracy czasami istotną rolę odgrywają sny. Nie jest to jedynie moje przekonanie — wybitny surrealista Salvador Dalí twierdził to samo. Piękno snów polega na tym, że nie ma w nich zasad i ograniczeń i w pewien sposób nie kontrolujemy świadomie swoich własnych procesów myślowych. Jeśli przez cały dzień myślisz o konkretach projektu, możesz zorientować się, że będzie to miało bezpośredni lub pośredni wpływ na Twoje sny. Jeśli, tak jak mnie, zdarza Ci się obudzić w środku nocy ze świetnym pomysłem, zapisz go najszybciej, jak to możliwe, ponieważ do rana prawdopodobnie go zapomnisz.

Jeśli pomysł przyjdzie mi do głowy w barze albo podczas snu, wklejam te karteczki dla wygody do solidnego notatnika.

#### Kup książkę

## SZKICOWANIE POMYSŁÓW

Nie istnieje żadna tajna receptura dotycząca szkicowania. Niektórzy projektanci twierdzą, że kilka szkiców wystarcza im jako punkt wyjścia przed przełożeniem pomysłu na plik wektorowy. Bardziej jednak prawdopodobne, że Twoje rysunki przejdą ewolucję i to nią zajmę się w tym podrozdziale.

Nie ma magicznego papieru, którzy przekształci szkic każdego projektanta we wspaniałe dzieło sztuki. Uważam jednak, że tradycyjny papier milimetrowy ma swoje zalety. Pozwala on na wykonanie precyzyjnych pomiarów ze względu na równe linie; ułatwia to szczególnie rysowanie krzywych.

Każdy posiada pewne umiejętności plastyczne. Szkicowanie i rysowanie, tak jak wszystko inne w życiu, wymaga praktyki. Gdy będziesz ćwiczyć z ołówkiem, zorientujesz się, że końcowe prace, które stworzysz na ekranie, znacznie się poprawią. Nie pomijaj więc tego kluczowego etapu.

### ROZPOCZYNANIE OD MINIATUREK

Powszechną praktyką wśród projektantów jest rozpoczynanie od rysowania miniaturek, które potem można doszlifować, jeśli uznasz dany pomysł za warty rozwinięcia. Jakość tych początkowych rysunków nie ma znaczenia, dopóki masz w nich w przybliżeniu zawarty pomysł, nad którym pracujesz.

Różni projektanci podchodzą do miniatur na różne sposoby. Ogólna zasada mówi, że miniaturki nie są dopracowanymi rysunkami, ale szybkimi, małymi szkicami, które pozwalają błyskawicznie zobaczyć pomysł i później go rozwinąć (patrz rysunek 6.9). Twoje rysunki mogą być tak abstrakcyjne, jak tylko chcesz, o ile skłaniają Cię do udoskonalania pomysłów (patrz rysunek 6.10).

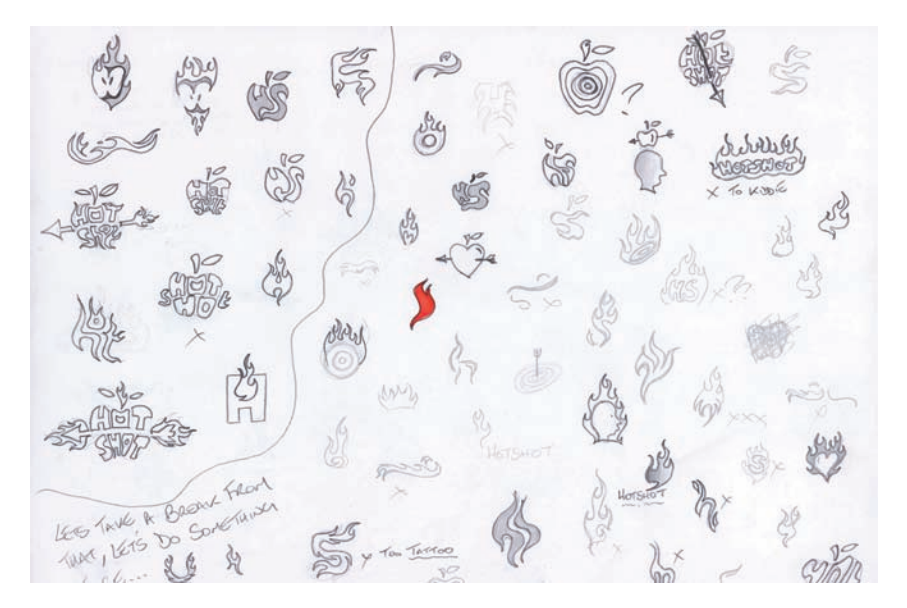

Rysunek 6.9. Technika miniaturek stosowana przez projektanta Josha Hayesa (www.hayesimage.com.au) Kup książkę ie powstanie występujący w przez powstanie występujący w przez powstanie występujący przez powstanie powstanie Poleć książkę

#### CZĘŚĆ II: PROJEKTOWANIE LOGO

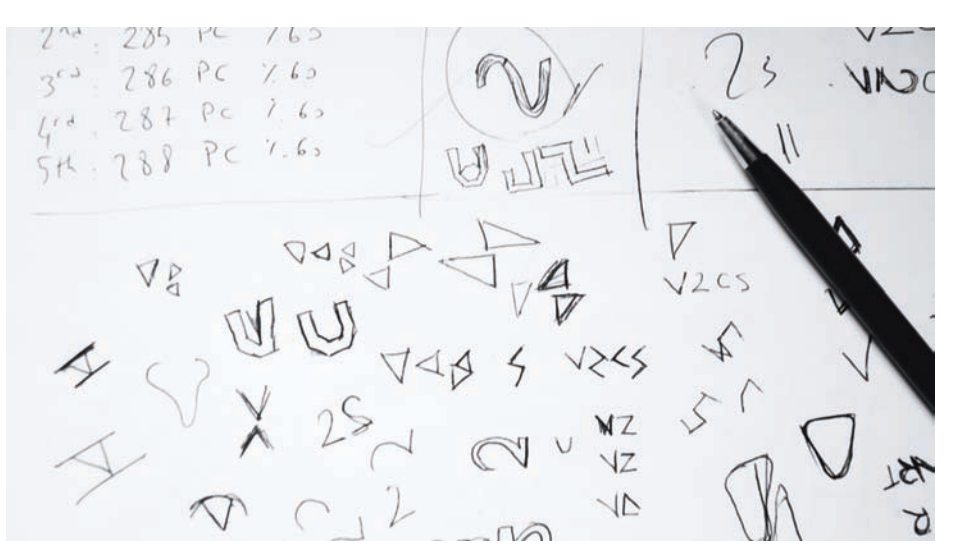

Rysunek 6.10. Oguzhan Ocalan (www.gravitart.com) przyjął bardziej abstrakcyjne podejście przy pracy nad nową tożsamością dla V2b

## Bądź oryginalny

Nie da się sprawdzić, czy Twoje logo jest zupełnie unikatowe — różne od każdego innego, które zostało zaprojektowane. Ale istnieją sposoby, by zabezpieczyć siebie i klienta przed oskarżeniami o kopiowanie.

Często używam zasobów reklamowanych jako "materiałów inspiracyjnych" do sprawdzenia swoich pomysłów zamiast wykorzystywać je jako punkty wyjściowe dla nowych pomysłów. Istnieje wiele książek z projektami logo oraz setki, jeśli nie tysiące stron z inspiracjami. Sprawdzenie, czy nie ma w nich pomysłów podobnych do tego, który właśnie wymyśliłeś, może zająć dużo czasu, ale może też zabezpieczyć nową tożsamość klienta. Lenistwo na tym etapie może skutkować koniecznością powtarzania całego procesu od zera — a nawet pozwaniem klienta o złamanie praw autorskich.

Pytanie brzmi więc, na ile Twoje logo powinno różnić się od innych, już istniejących. Nie ma na nie wyraźnej odpowiedzi. Oczywiście jeśli dwa logo są dokładnie identyczne, pojawia się problem — nie tylko dlatego, że kopiujesz czyjąś prace, ale też dlatego, że nie udaje Ci się zapewnić klientowi rozpoznawalności.

Przykład dwóch logo, które były do siebie zbyt podobne, pochodzi z 2005 roku, kiedy to Quark, producent oprogramowania do tworzenia publikacji, ujawnił swoje nowe logo — małą literę q składającą się z okręgu połączonego z niewielkim kwadratem w prawym dolnym rogu. Niestety rma Quark z Denver w stanie Kolorado nie wiedziała, że prawie identycznego logo na drugim końcu świata używa Scottish Arts Council. Z tego względu Quark musiało przeprowadzić cały proces od nowa i stworzyć nową tożsamość, która nie kopiowała żadnego istniejącego już logo.

Co z tego wynika? Rób wszystko, co możesz, aby zapewnić, że Twoje logo jest naprawdę unikatowe — a przynajmniej na tyle różne od innych, że Ty i Twój klient nie będziecie mieli się czego obawiać.

#### Kup książkę

#### ROZDZIAŁ 6: TWORZENIE KONCEPCJI LOGO

Nie istnieje żadna reguła mówiąca, ile miniaturek musisz stworzyć, zanim uzyskasz dobre rozwiązanie. Rysowanie miniatur to kluczowy, ale też fascynujący etap procesu kreatywnego, ponieważ pozwala Ci na maksimum ekspresji. Umożliwia też odsianie pomysłów, które się nie sprawdzą. Proces rysowania miniaturek może też zacząć przynosić nowe pomysły — patrzenie na nowe ilustracje może stymulować kreatywność (patrz rysunek 6.11).

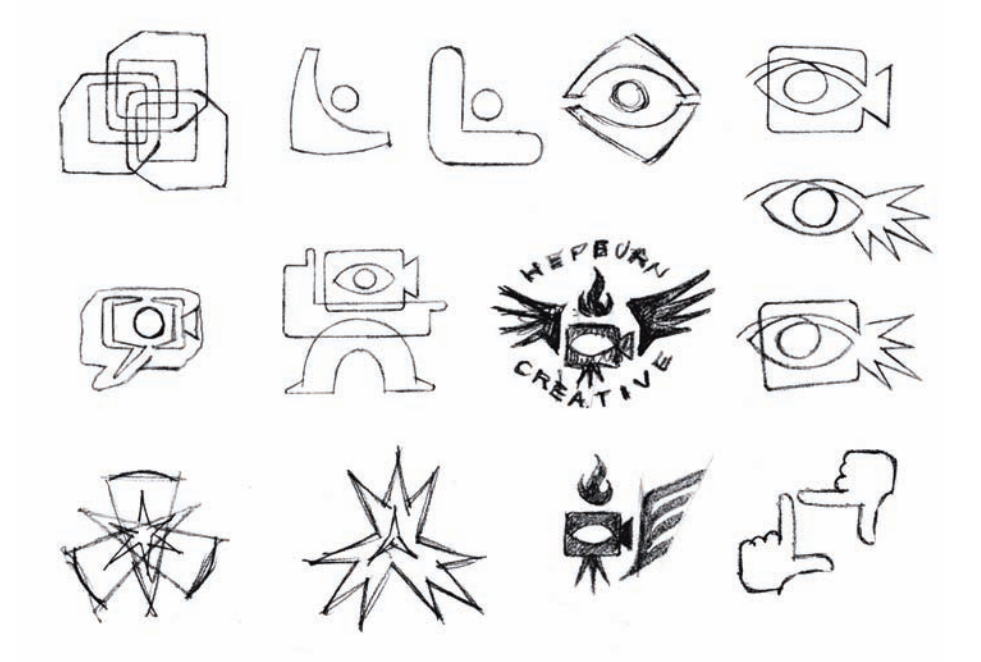

Rysunek 6.11. Szkice miniatur dla pomysłów logo Vona Glitschki (www.vonglitschka.com)

W trakcie rysowania lubię oznaczać, które szkice powinno dać się rozwinąć. Dla ułatwienia stawiam niewielki haczyk przy miniaturkach, które wyróżniają się na tle innych (patrz rysunek 6.12).

#### ROZWIJANIE MINIATUREK

Kiedy Twoje miniaturki są gotowe, możesz z łatwością dokładnie zobaczyć, jakie pomysły masz w praktyce do dyspozycji. Mało prawdopodobne, by każda miniatura była warta dalszego rozwijania, ale jeśli masz szczęście, znajdziesz takich przynajmniej kilka.

Teraz możesz kontynuować pracę z użyciem tradycyjnych materiałów, aby przenieść szkice w formę bardziej przypominającą logo (patrz rysunek 6.13). Eksperymentowanie z różnymi wariacjami pomysłów również może przynieść korzyści.

#### Kup książkę

#### CZĘŚĆ II: PROJEKTOWANIE LOGO

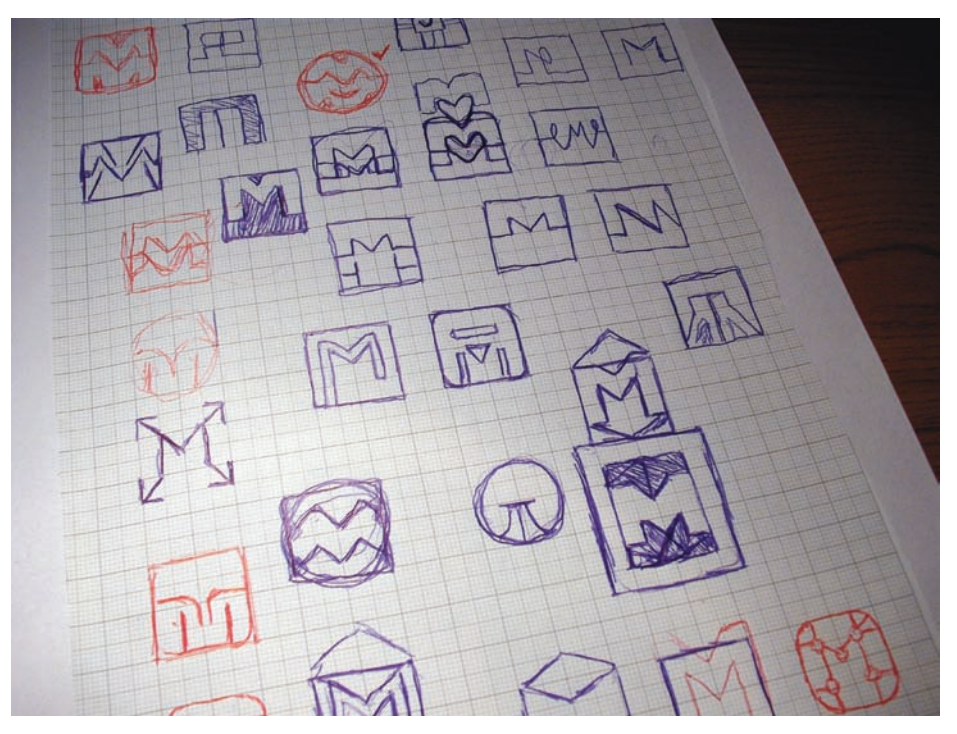

*82* Rysunek 6.12. Moje własne szkice miniatur dla internetowej agencji medialnej i marketingowej

HotSuot<br>CAR Horshot  $C(X)2$ of Both Top + Borrow, or HOTSHOT Substitue ONE ?  $50$ **HOTSHOT** Changer<br>Orthuati  $G_{\text{R}}$ öö. HOTSHOT Czypi  $\mathfrak{g} \mathfrak{g}$ Norswor **HOTSHOT** In My of Night algo WORKS BEST ON THE HOTSHOT BOTTOM ... AFFRAMING THE TACINE- 7 TSHOT HOTSHOT  $\sqrt{2}$ ⊚ LINE WEIGHT? ැබ THIP, THICK OR COMBO?

Rysunek 6.13. Szkice rozwijane przez Josha Hayesa (www.hayesimage.com.au)

#### Kup książkę ie poznatkiem poznatkiem poznatkiem poznatkiem poznatkiem poznatkiem poznatkiem poznatkiem poznatkiem poznatki

Eksperymentowanie za pomocą szkiców odnosi się też do ręcznie rysowanych glifów. Stanąłem przed zadaniem zaprojektowania logotypu dla marki miodu domowej roboty dystrybuowanego przez Ridgeway Apiaries w Wielkiej Brytanii. Zdecydowałem, że wizerunek pysznych produktów domowej roboty można przedstawić za pomocą logotypu przypominającego łyżki miodu (patrz rysunek 6.14).

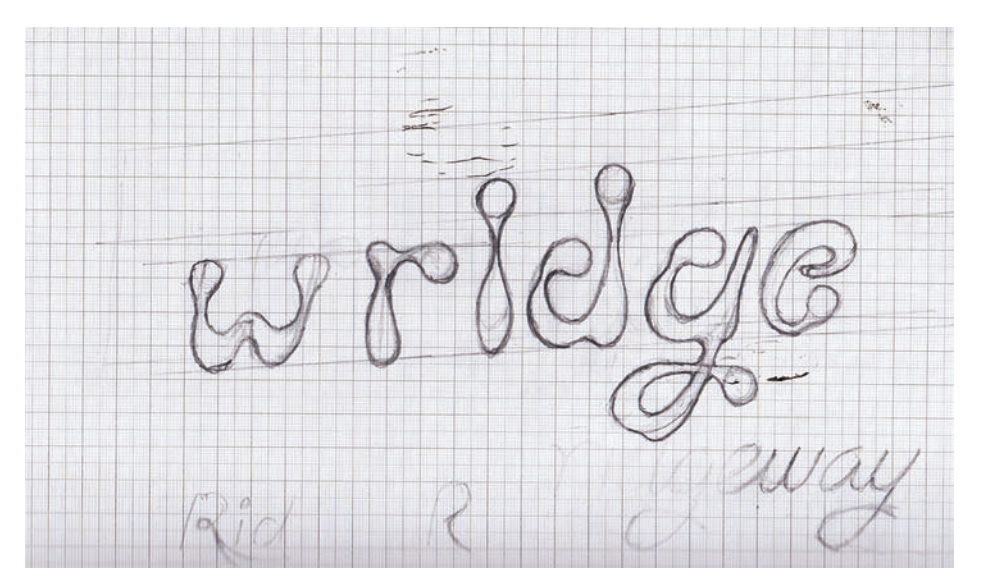

Rysunek 6.14. Moje eksperymenty z projektowaniem własnego kroju pisma dla logotypu

### KONSULTOWANIE POMYSŁÓW Z KLIENTEM

Odkryłem, że można zaoszczędzić czas, konsultując początkowe pomysły z klientem zamiast prezentować je po ukończeniu pracy. Podejście to może zapobiec zmarnowaniu wielu godzin pracy na rozwijanie i dopracowywanie pomysłu, który zostanie odrzucony. Klient będzie zadowolony, widząc, że chcesz zaangażować go w proces twórczy. Pamiętaj tylko, że nie chcesz, by przejął wodze i zaczął wysyłać własne szkice — to Ty jesteś tu projektantem, a on zleceniodawcą.

Po krótkiej dyskusji prawdopodobnie uzyskasz jakieś informacje zwrotne — negatywne lub pozytywne. W tym pierwszym przypadku nie akceptuj odpowiedzi monosylabami; staraj się skłonić klienta do wyjaśnienia, co dokładnie nie podoba mu się w Twoich projektach. Pomoże Ci to zawęzić perspektywy i zwiększy szanse na znalezienie pomysłu, który będzie właściwą odpowiedzią na brief i z którego klient będzie dumny.

## Ile pomysłów przedstawiać?

Wielu projektantów uwzględnia liczbę projektów w swojej stawce. Jest to zupełnie dobry pomysł, o ile satysfakcjonuje Cię nagroda finansowa za głębię podejmowanych badań. Niektóry projektanci po osiągnięciu określonej liczby odpowiednich koncepcji uznają fazę rozwijania pomysłów za zakończoną. Ja zawsze staram się przekraczać granice i nie trzymać się liczby pomysłów, które przyjdą mi do głowy. Zawsze pozostaje ten jeden ulotny pomysł, który można jeszcze odkryć. Staraj się osiągnąć doskonałość — warto.

### WYPRÓBUJ SWOJE IDEE

Jeśli masz dość czasu i zasobów, przedstaw swoje pomysły osobom należącym do docelowej grupy odbiorców. Nie pytaj tylko jednej osoby i nie zakładaj, że wszyscy się z nią zgodzą. Projekty to kwestia subiektywna. Niektórzy ludzie mają doskonały gust, inni nie — nie możesz nic na to poradzić. Przez zgromadzenie opinii szeregu ludzi będziesz w stanie poznać uśrednioną opinię i lepiej zorientować się, czy Twój pomysł jest udany.

Kolejnym dobrym testem jest pokazanie swoich początkowych idei zarówno projektantom, jak i laikom, którym ufasz. (Zasięganie opinii u przyjaciół i rodziny często jest bezcelowe, o ile nie masz pewności, że nie będą stronniczy na Twoją korzyść). Zapytaj, czy to logo przypomina im jakieś inne, które już widzieli, i jakie wywołuje w nich odczucia. Odpowiedzi mogą Cię zaskoczyć.

Staraj się myśleć jak członek docelowej grupy odbiorców i zapomnieć, że sam zaprojektowałeś dane logo. Nikogo nie będzie obchodziło, że to Ty jesteś jego twórcą istotny jest tylko pomysł tworzący więź z odbiorcą.

Dobrą inicjatywą jest też przetestowanie semantyki obrazu. Czy w stworzonym projekcie może mieścić się jakieś ukryte znaczenie lub obraz? Obejrzyj go od wszystkich stron i w różnych rozmiarach, by upewnić się, że nie ma tam żadnych niechcianych kształtów.

#### DOSKONALENIE SZKICÓW

Kiedy będziesz przekonany, że masz gotowe unikatowe, udane rozwiązanie, staraj się opanować podniecenie i jeszcze przez jakiś czas unikać komputera. Czas, jaki powinieneś poświęcić na swoje szkice przed przeniesieniem ich na ekran, zależy od tego, jak swobodnie czujesz się, korzystając z programu do grafiki wektorowej. Możesz nawet rysować bezpośrednio w programie, jeśli jest to dla Ciebie łatwiejsze niż korzystanie z ołówka, ale uważam, że dobrze jest posiadać prawdziwe szkice, kiedy będziesz na późniejszym etapie przedstawiał proces ich powstawania.

Większość rysunków wykonuj na papierze, a nie na ekranie. Lubię pracować tradycyjnymi metodami — dzięki temu nie czuję się niewolnikiem monitora. Na rysunku 6.15 widać jeden z moich doszlifowanych szkiców przed przeniesieniem go do formatu wektorowego.

#### Kup książkę ie poznatkiem poznatkiem poznatkiem poznatkiem poznatkiem poznatkiem poznatkiem poznatkiem poznatkiem poznatki

#### ROZDZIAŁ 6: TWORZENIE KONCEPCJI LOGO

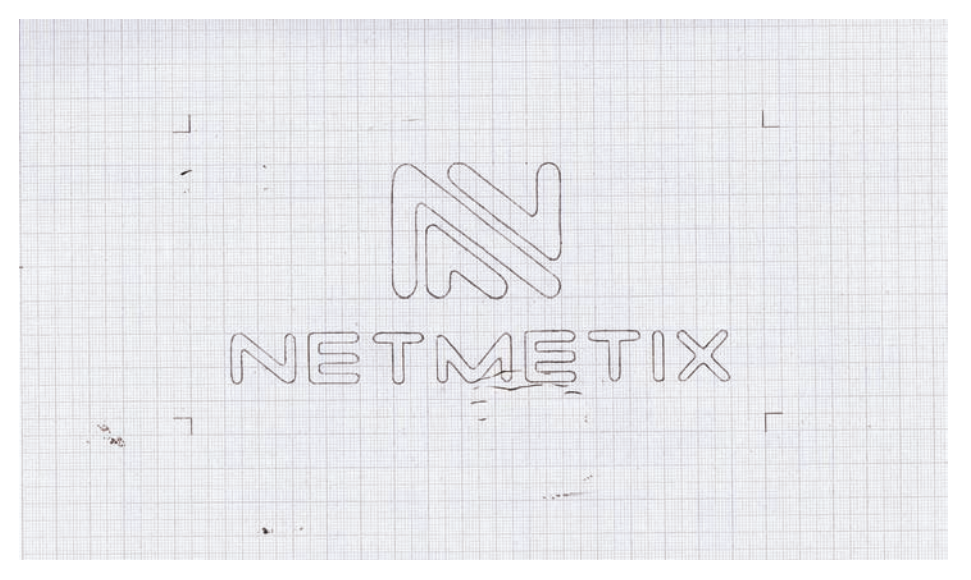

Rysunek 6.15. Moje doszlifowane szkice

*85*

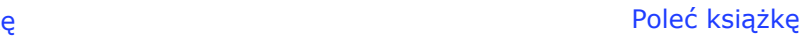

Kup książkę

ie poznatkiem poznatkiem poznatkiem poznatkiem poznatkiem poznatkiem poznatkiem poznatkiem poznatkiem poznatki Poleć książkę

## **Skorowidz**

12 Blues, logo, 276 3 Vines, logo, 269 47th Festival, logo, 202 903 Creative, 209, 249, 254, 266 logo, 254

#### **A**

A Little FX, logo, 280 Aaron Storry, logo, 246 addytywny, schemat, 143 Adilovic, Muamer, 45, 198, 213, 246, 250 Adimurti, logo, 24, 25 ADM, logo, 247 Adobe Illustrator, *Patrz* Illustrator Agralot, logo, 26, 27 AI, 171 Airpoint Amsterdam, logo, 256 Akcent, logo, 230 Al Manzil Hotel, logo, 237 Al Qasr, logo, 203 Alcedo Media, logo, 29 Almuna, logo, 255 Alson Private Villas, logo, 32 Alyasra, logo, 238 Amari, logo, 219 Ames, Jerron, 203, 213, 223, 269, 271, 273, 275, 280 Amsterdam United, logo, 274 analogiczny, schemat, 141, 142 Anastasia, logo, 33 Anglers Association, logo, 204 Anna Lord's, logo, 239 Anthony Lane, logo, 248 Antoine Antoniadis, logo, 250 Apple, logo, 22 Aquasis, logo, 201 Arc Al Rajhi Cement, logo, 235 Arcus Consulting, logo, 240 Argyll Forest Products, logo, 276 Arnold, Rich, 251 Athens Partners Investments, logo, 260 Attak, 39, 208, 270 Avenude, logo, 240 Avenue Cofee, logo, 264 Avenue One, logo, 235

#### **B**

Babenko, Siergiej, 32, 237, 256, 264, 277 badania polowe, 65 analiza wyników, 67

> Kup książkę ie poznatkiem poznatkiem poznatkiem poznatkiem poznatkiem poznatkiem poznatkiem poznatkiem poznatkiem poznatki

grupy fokusowe, 65, 66 kwestionariusze, 66, 67 badanie ogólne, 60 analiza wyników, 67 Badowski, Aleksander, 207, 243 Bakken Bears, logo, 280 Bamboo, logo, 231 Bath Guardian, logo, 279 bazy obrazów, 188 bazy projektów, 63 Bee, logo, 212 Beetge, Marie, 261 Bendigo Community Farmers Market, logo, 271 Bernhardt, Craig, 251 biały, 134 Biatomic Point, logo, 34, 35 Big Game Dinner, logo, 281 Big Kahuna Software, logo, 213 Biohof Angern, logo, 213 Bio-Mechanical, logo, 200 Bird, logo, 240 Bjallic, Vanja, 262 Black Coffee, logo, 267 Blog Blog Black Sheep, logo, 269 blogi, 295 Blue Mountain Electric, LCC, logo, 210 Blue Rose Wealth Management, logo, 260 BMP, 173 Bobrow, Iwan, 269 Boelaars, Tim, 223, 266, 274 Boerckel, John, 27, 268 Botania, logo, 231 Bottom Feeders Clam Bar, logo, 278 Bowes of Norfolk, logo, 203 BR&ING, logo, 243 Brandberry, 25, 29, 209, 218, 222, 223 Brandsimplicity, 217, 261 brązowy, 136 Brent Couchman Design, 217 brief kreatywny, 54, 70 budżet, 56 cele, 55 grupa docelowa, 55 harmonogram projektu, 56 określenie problemu, 54 profil klienta, 54 przykład, 57 wymagane produkty, 56 Bright Sparks, logo, 281 budżet, 56

Burcharth, Mads, 30, 31, 235 Burn Creative, 29, 46, 250 Burr, Kevin, 40, 217, 232, 287, 289, 294

#### **C**

Ça Roule, logo, 247 Caballo, logo, 201 California Cajun Foods, logo, 280 Camino, logo, 232 Campbell, Mel, 230, 273 Carakale, logo, 157, 278 Cards For Care, logo, 275 Caritas, logo, 211 Carlisle High School Thundering Herd, logo, 29 Carrihan Creative Group, 216, 251, 252, 258, 260, 265, 281 Cart, logo, 218 CDR, 171 cena, 51 Central Eyeworks, logo, 260 Chain Gang, logo, 241 Chanel, Coco, 34 Chanel, logo, 33, 34 Chapman's Confectionary, brief kreatywny, 57, 58 budżet, 58 cele, 57 grupa docelowa, 57 harmonogram projektu, 58 określenie problemu, 57 Chicken Hut, logo, 265 Chopeh, logo, 271 Christophor Publishing House, logo, 76 Chronic Addiction, logo, 231 CinemaCafe, logo, 198 CitiSync, logo, 216 CMYK, 143, 144 Coca-Cola, logo, 30 Cocktails on Main, logo, 229 Coffee Cup, logo, 153, 154 Colab, logo, 231 Colibry, logo, 199 Colorado Conservation Trust, logo, 199 Conagra Foods, logo, 204 Confidently Cruising, logo, 279 Contre, logo, 220 Cookie Autobot, logo, 267 CorelDRAW, 285 Costa Macaroni, logo, 249

#### *297*

Poleć książkę

Cris Labno, 221, 236, 242 logo, 236 czarny, 134 czcionka, 101 czerwony, 134

#### **D**

Daniela Reske, logo, 261 Danzk, logo, 235 David Lammens, logo, 220 Davidson, Carolyn, 24 De Wal, José, 240, 249, 256 Debut London, logo, 270 Deep Ellum Brewing Company, logo, 265 Deep Guy, logo, 246 Dercums Research, logo, 252 Designabot, logo, 209 Dianne Dieplo, logo, 258 Dig for Saint Michaels, logo, 211 Dla Ciebie!, logo, 234 Dodge's, logo, 268 domy typograficzne, 102 dopełniający, schemat, 138, 139 dotmonster, logo, 274 Douglas, Steve, 284, 295 Down With Design, logo, 266 Driving for Charity, logo, 23 drukowanie, w poszukiwaniu błędów, 168 Duinen, Gert van, 233, 240 Dukat, logo, 221 Dustin Wilkes, logo, 232

#### **E**

Ebe, Saawan, 237, 241 Ecodiva, logo, 40 Effendy, Muhammad Ali, 246, 253 Elastique, logo, 230 Electric Lemonade, logo, 255 elementy, rozmieszczenie, 124 eksperymenty, 126, 127 jeden na drugim, 124, 125 poziomo, 125, 126 Elephruit, logo, 206 Elipsa, narzędzie, 95 Elprom, logo, 257 Ember, logo, 265 emblematy, 26, 263 Agralot, 26, 27 Kennedy's American Barber Club, 27 Lyle's Golden Syrup, 26 Embloc, logo, 228 Envision, logo, 209 EPS, 171 Erickson, Mike, 198, 216, 236, 241, 242, 262, 285, 286, 289

Euphonic, logo, 217 Euro Yacht, logo, 210 Excalibur, logo, 212 Excellence in Manufacturing, logo, 223 Exotiq, logo, 211

#### **F**

Facchinelo, logo, 235 Farrell, Sean, 202, 208, 210, 229 Fashion Hair Stylist, logo, 213 Femina, logo, 237 Ferrari, Jon, 254 FiftyFifty, logo, 238 Fight Imports, logo, 251 Fight Torture, logo, 205 Filmhouse, logo, 250 Finishing Touch, logo, 261 fioletowy, 136 Flirt Salon, logo, 258 Fogra, logo, 238 fokusowe, grupy, 65, 66 Fondry Co, 277 fonty, 101 darmowe, 103 domy typograficzne, 102 dystrybutorzy i sprzedawcy, 102 grubość, 107 licencja, 172 niezależni projektanci, 103 projektowanie, 102 proporcje, 108 szukanie, 102 zbyt wiele, 192 Food Fossickers, logo, 273 Foundry Co, 261, 275 Frame Incorporated, logo, 266 Fudyma, Janice, 251 FX3, 220, 233, 250

#### **G**

Gadoiu, Andrei, 201, 203, 268 Galaxy Garden, logo, 200 GBG, logo, 252 GENIUS, logo, 41 GIF, 172 Gionis, Julien, 220, 233, 250 Glaser, Milton, 16 glify, 31 Alson Private Villas, 32 Anastasia, 33 Honda, 32 Glitschka, Von, 81, 152, 155 Gładzik, narzędzie, 97 Gnomeangel, logo, 282 Godiva Books, logo, 225 Godzillas Paintball Team, logo, 277 Gotovim.ru, logo, 239

Grace Hospice, logo, 204 grafika rastrowa, 188 wektorowa, 87, 188 Grain House, logo, 206 Grassland Grains & Kitchens, 208 Green Ink Studio, 206, 211 Green Monkey Tea, logo, 267 Green Path Garden Supply, logo, 273 Green Rail, logo, 208 Gretta, Dan, 266, 267, 272, 279 Griffin, logo, 207 Grinapol, Stan, 254 Grobbelaar, Reghardt, 241, 253, 278 grupy fokusowe, 65, 66

#### **H**

H&C Inso, logo, 210 Hand Crafted in Canada, logo, 207 Handel Group, logo, 216 handglob, logo, 233 Handmade Cafe, logo, 224 Hanley, Christopher, 216, 251, 252, 258, 260, 265, 281 Hanuet Wine, logo, 259 Hardy, Gareth, 31, 33, 43, 75, 162, 211, 212, 213, 224, 225, 243, 250, 255, 258, 262, 265, 266, 280, 281, 282 Harpin, Matthew, 223 Hayes, Josh, 61, 62, 79, 82, 200, 239 HBO, logo, 255 Hegel Toys, logo, 278 Heil, Randy, 205, 209, 212, 268 Hepburn Creative, logo, 152, 155 Heritage Retirement Advisors, logo, 251 Hobbs, Glen, 199, 200, 201, 202, 232, 251, 286, 290 Hombre Mexican Restaurant, logo, 212 Honda, logo, 32 Honey Bee, logo, 205 Hoppenia Wild Games, logo, 264 Horsens Pirates, logo, 282 Hubbell, Leighton, 198, 249, 260, 269, 284, 292, 293 Huerta, Gerard, 251, 254, 255 Hurtado, Rudy, 42, 202, 207

#### **I**

I Can Fly, logo, 76, 77, 78 Iconfinder, logo, 277 Iconik, logo, 218 ICPCA, logo, 43 Idealogy, logo, 25 Illustrator, 285 Elipsa, narzędzie, 95 Gładzik, narzędzie, 97

#### Kup książkę

#### ie poznatkiem poznatkiem poznatkiem poznatkiem poznatkiem poznatkiem poznatkiem poznatkiem poznatkiem poznatki Poleć książkę

importowanie szkicu, 90 krzywe Beziera, 93, 94 odwrócenie kolorów, 99 Pióro, narzędzie, 92 poprawianie ścieżki, 95, 96, 97 praca na czarno i biało, 97 przesuwanie ścieżki, 166 rysowanie ścieżki, 92, 93, 94 tworzenie warstwy, 91 Zaznaczanie bezpośrednie, narzędzie, 95, 96 zmniejszanie obrazu, 98 Imported Mexican Foods, logo, 211 Incedio, logo, 220 Industrial Wisdom, logo, 200 inicjały, 245 Inkscape, 285 inspiracja, znajdowanie, 72 przedmioty codziennego użytku, 73 przyroda, 72 sztuka tradycyjna, 76 wspomnienia i doświadczenia, 76 Inspire to Success!, logo, 201 Invizio, logo, 233

#### **J**

Jacobs & Sons Carrots, logo, 239 JamFactory, 198, 238, 265, 267 Janoff, Rob, 22 Jesters, logo, 242 Jiggle Eye Productions, logo, 228 Jive, logo, 242 Jobs, Steve, 22 John Lauren, logo, 259 Jolly Monk, logo, 41, 42 Jost, Josiah, 23, 208, 231, 278 JPEG, 172 Jumeirah, logo, 229 Jungpark, logo, 212

#### **K**

Kagawa Systems, logo, 225 Kaimere, logo, 258 kalibracja monitora, 145 Kallaway, logo, 254 Kastelov, Galin, 204, 229 Kauzlarich, Matt, 272, 274, 280, 282 Kennedy's American Barber Club, logo, 27 kerning, 111, 112, 113 Kirby, Megan, 237 klient budowanie relacji, 52 informacje zwrotne, 158 komunikacja, 50 konkurencja, 62, 63 konsultowanie pomysłów, 83

odrzucenie wszystkich pomysłów, 158 początkowe pytania, 50 przygotowanie prezentacji, 148 specyfikacja projektu, 52, 53 umowa, 52 kolor, 133 biały, 134 brązowy, 136 czarny, 134 czerwony, 134 fioletowy, 136 koło barw, 137 liczba, 139 niebieski, 136 pomarańczowy, 135 psychologia, 134, 135, 136 wybór palety, 137 zielony, 135 żółty, 135 koło barw, 137 Koodoz Design, 214, 248, 277 Koolajong Australia, logo, 223 Kosher Wine Express, logo, 207 kościół Santa Clara, logo, 159, 160, 161, 162 kroje pisma, 101, 105 dodatkowe, 104 mody kacja litery, 118, 119, 120 mody kowanie, 110, 117, 118 niewłaściwe, 192 więcej niż jeden, 114, 115 wszechstronność, 109 wybieranie, 104, 105, 106, 107, 108, 109 kwestionariusze, 66, 67 Kyle's Kayaking Safaris, logo, 268

#### **L**

La Bella, logo, 272 Lacey, Pete, 235, 236, 246, 271 Lady Shocking Revelation, logo, 209 Lahham, Ghiath, 203, 229, 235, 237, 238, 273 Lane, Anthony, 229, 240, 248, 249, 257 Lange Transport, logo, 224 Laurus Nobilis, logo, 216 leading, 113, 114 Lebiediew, Nikita, 44, 45, 206 Lee Jackson, logo, 264 Lemon8, logo, 221 Libera, logo, 243 Limelight Studios, logo, 202 Limerickclassers.com, logo, 276 Lincoln Classic Bikes, logo, 275 Lindsay Quinn, logo, 257 Lion & Lambs Media Group, LLC, logo, 281 Lionstone, logo, 280

litera, modyfikacja, 118, 119, 120 Locksley West, logo, 199 logo, 15, 16 bazy projektów, 63 błędy, 71, 187, 188, 189, 190, 191, 192, 193 cena, 51 duża ilość tekstu, 116, 117 element zaskoczenia, 39 emblematy, 26, 263 glify, 31 inicjały, 245 inne wersje, 170 logotypy, 30, 227 monogramy, 33, 245 oryginalność, 40, 80 ponadczasowość, 39 postacie, 28, 263 projektowanie, 49 prostota, 38 przesłanie, 43 przyszłość, 296 rodzaje, 21 rozwój marki, 41 skalowalność, 45 technika, 284 typografia, 30 wizerunek marki, 44 wszechstronność, 41 wykonanie, 46 wykorzystanie, 16, 17, 18, 19 zapadanie w pamięć, 38 zasady używania, 176 zatrudnienie projektanta, 19, 20 złożoność, 190 znaki abstrakcyjne i symboliczne, 24, 215 znaki graficzne, 22, 197 Logoboom, 199, 200, 201, 202, 232, 251 Logomotive Designs, 285 logotypy, 30, 227 Akcent, 230 Al Manzil Hotel, 237 Alyasra, 238 Anna Lord's, 239 Arc Al. Rajhi Cement, 235 Arcus Consulting, 240 Avenude, 240 Avenue One, 235 Bamboo, 231 Bird, 240 Botania, 231 BR&ING, 243 Camino, 232 Chain Gang, 241 Chronic Addiction, 231 Coca-Cola, 30 Cocktails on Main, 229 Colab, 231

## *299*

#### Kup książkę

logotypy Cris Labno, 236 Danzk, 235 Dla Ciebie!, 234 Dustin Wilkes, 232 Elastique, 230 Embloc, 228 Facchinelo, 235 Femina, 237 FiftyFifty, 238 Fogra, 238 GENIUS, 41 Gotovim.ru, 239 handglob, 233 Invizio, 233 Jacobs & Sons Carrots, 239 Jesters, 242 Jiggle Eye Productions, 228 Jive, 242 Jumeirah, 229 Libera, 243 March, 234 Mono Software, 241 Niven Landscaping, 239 Oasis, 242 Panda, 232 Pencil, 241 Peppe, 237 Pixelcraft, 234 Red, 229 Rikke Kristine, 236 Rockin', 240 RXTR, 31 Saawan, 241 Se Scène, 238 Sotra, 234 Stir, 237 Studio Ink, 38 Tarfir, 242 The Village Experience, 230 Threeleaves, 228 Time Bomb, 236 Tofu, 233 Top Spot, 228 Twyst, 233 Unreel Fishwear, 236 Vuvav, 232 Wallen, 30, 31 Wave, 230 Zerowork, 229 Lunk Hartsema, logo, 253 Lyle's Golden Syrup, logo, 26

#### **M**

Macafe Marketing, logo, 269 MacKenzie, Euan, 207, 219, 224, 253, 259, 276 Macromedia Freehand, 285 Made By Thomas, 218, 220, 257 logo, 257 Kup książkę ie poznatkiem poznatkiem poznatkiem poznatkiem poznatkiem poznatkiem poznatkiem poznatkiem poznatkiem poznatki

March, logo, 234 Marie Beetge, logo, 261 marka rozwój, 41 spójność, 176, 177 wizerunek, 44 Mathew, Inka, 206, 211 Matic, Andrej, 73, 259 McFly Originals, logo, 277 Me and Mister Jones, 211, 234, 247, 282 media społecznościowe, 294, 295 Memory Lane, logo, 202 Memory Wash, logo, 198 Men Cook Now, logo, 275 Michael Spitz, logo, 256 Midgar.eu, 199 Mikazuki Camera, logo, 213 Milou, 219, 220, 222 miniaturki, 79, 81 rozwijanie, 81, 82 Mirbach, Lorena, 205, 213, 221, 225, 233, 236, 241, 242 Mister, 217, 218, 228, 231, 257 logo, 257 Mobileactive.org, logo, 217 Money Saving Tactics, logo, 253 monitor, kalibracja, 145 Mono Software, logo, 241 monochromatyczny, schemat, 139, 140 monogramy, 33, 245 Biatomic Point, 34, 35 Chanel, 33, 34 Union House, 34 Monopoly, logo, 28 Moorland Associates, logo, 224 Moving Box, logo, 249 MSDN TV, logo, 268 Muddy Boots Landscaping, logo, 208 Muhtarov, logo, 44, 45 Museum of Japanese Balance, logo, 222 Musicmaster, logo, 247

#### **N**

Nebraska AIDS Project, logo, 204 Neiner, John, 207, 216, 228, 253 Nice Typography, logo, 254 niebieski, 136 Nike, logo, 24 Niven Landscaping, logo, 239 Noah Borer Video Productions, logo, 253

#### **O**

Oasis, logo, 242 obrazy bazy, 188 kadrowanie, 88 kontra typografia, 35 Ocalan, Oguzhan, 80, 156, 201, 231 Ocalan, Uguzhan, 70 Ocular Ink, 40 O'Grady, Sean, 222, 228, 238, 290 Olenik, Denis, 76, 239 One, logo, 258 oprogramowanie, 284 Adobe Illustrator, 285 CorelDRAW, 285 Inkscape, 285 Macromedia Freehand, 285 Oronoz Brandesign, 210, 214, 265, 270, 276 Oronoz, Alan, 26, 27 oryginalność, 40, 80 Oxide Design Co., 34, 35, 39, 40, 204

#### **P**

Pakuy, logo, 246 palety barw wybór, 137 źródła, 143 Palliative Care Australia, 61, 62 Panda, logo, 232 Pantone, 143, 144 Pantone Matching System, 144 Patino, A. William, 212 Paymo, logo, 268 PCA, *Patrz* Palliative Care Australia PDF, 171 Peace Love & Understanding, logo, 270 Peaceful Healings, logo, 216 Pencil, logo, 241 pennypuddle, logo, 219 Peppe, logo, 237 petfoto, logo, 200 Photoshop kadrowanie, 88 zmniejszanie intensywności linii, 90 Pinacia, logo, 219 Pióro, narzędzie, 92 krzywe Beziera, 93, 94 Piraap Publishers, 208 pismo, kroje, 101, 105 dodatkowe, 104 mody kacja litery, 118, 119, 120 mody kowanie, 110, 117, 118 niewłaściwe, 192 więcej niż jedno, 114, 115 wszechstronność, 109 wybór, 104, 105, 106, 107, 108, 109 Pistilli Realty Group, logo, 259 Pixelcraft, logo, 234 plagiat, 193, 291 plik archiwizacia, 173 do druku, 171 Poleć książkę

*301*

dostarczanie, 170 na ekran, 171, 172 oczyszczanie, 168 przygotowanie, 88 PMS, *Patrz* Pantone Matching System PNG, 172 pomarańczowy, 135 pomysły kontrolowanie, 78 niewykorzystane, 162, 163 szkicowanie, 79 złe, 71 ponadczasowość, 39 port w Kinslay, logo, 73 portfolio, 293 postacie, 28, 263 Alcedo Media, 29 Carlisle High School Thundering Herd, 29 Monopoly, 28 Power Line, logo, 206 Pozzitiv, logo, 45 PPT, 173 prezentacja, 148 co pokazać, 151 dzielenie się wizją, 153 sprzedawanie pomysłów, 157 wybieranie środka przekazu, 148 Prima Donna Luxury Jewels, logo, 203 Printstunt.nl, logo, 223 Private Grave, logo, 266 Chapman's Confectionary, brief kreatywny, 57 Profis Bud, logo, 199 projekt, specyfikacja, 52, 53 projektant, 19, 20 Promantek, logo, 222 proporcje, 129 prostota, 38 przesłanie, 43 PSD, 172 psychologia koloru, 134 biały, 134 brązowy, 136 czarny, 134 czerwony, 134 fioletowy, 136 niebieski, 136 pomarańczowy, 135 zielony, 135 żółty, 135

#### **Q**

Quad City Mallards, logo, 272 Quail, logo, 253 Queen's Glass, logo, 201

#### Kup książkę ie poznatkiem poznatkiem poznatkiem poznatkiem poznatkiem poznatkiem poznatkiem poznatkiem poznatkiem poznatki

#### **R**

Raam Audio, logo, 219 Raffles Hotels & Resorts, logo, 282 Rail Head BBQ, logo, 275 Randall Museum, logo, 206 rastrowa, grafika, 188 Realty Web, logo, 246 Red, logo, 229 Reeves, Stephanie, 287, 294 Regionalne Centrum Biznesu, logo, 223 Relentless Insignia, logo, 256 Reputeer, logo, 252 RGB, 143, 144 Rikke Kristine, logo, 236 Robert Busch School of Design, logo, 251 Robin Bond, logo, 249 Robinson, Frank Mason, 30 Rock Sampler, logo, 276 Rock, Mike, 235, 247, 258, 276, 280 Rocket Coffee, logo, 279 Rockin', logo, 240 Ross Poultry, logo, 248 Roy, Sneh, 211, 274 Royal Norfolk Show, logo, 44 Royalty Records Management, logo, 256 Rubloff, logo, 262 Russell, Craig, 23, 231 Ruszel, Łukasz, 224, 234, 252, 257 RXTR, logo, 31 Rypar, logo, 247

#### **S**

S.H. United, logo, 266 Saawan, logo, 241 Sadowa Rodina, logo, 207 Sandhu, Raja, 76, 77, 78, 216, 220, 242 Sarlow, Nathan, 288 Saturday, Mackey, 281 schemat kolorów analogiczny, 141, 142 dopełniający, 138, 139 monochromatyczny, 139, 140 triady, 140, 141 Schick Enterprises, logo, 46 Scott, Rich, 209, 219, 225, 230, 252 Se Scène, logo, 238 Seablings Fish Market, logo, 202 Seasaw, logo, 260 Security 4 Transit, logo, 248 See:evil, logo, 265 Shirokuma, Inc., logo, 269 Showcatcher, logo, 222 Shutterbug, logo, 203 Silent Progression, logo, 220 skalowalność, 45

SlickPixel, logo, 249 Smith, Roy, 34, 44, 203, 230, 247, 248, 254, 264, 271 Solangel Properties, logo, 255 Soren Fund Management, logo, 221 Sotra, logo, 234 Spelling Entertainment, Inc, logo, 254 Spice Mountain, logo, 218 Spitz, Michael, 256, 270, 275 Springbok, logo, 39, 40 Staines, Niall, 270 Stems & Petals, logo, 273 Stereo, logo, 217 Stir, logo, 237 Strange, James, 200, 201, 204, 206, 208, 221, 267, 275, 279 Studio Ink, 271, 272, 273 logo, 38 Studio\_Fla, 256 subtraktywny, schemat, 143 Sunparks, logo, 221 Swan, logo, 205 Sweet Land Confectionary, logo, 270 symbol własności, 121 zastrzeżonego znaku firmowego, 121 znaku prawa autorskiego, 121 znaku towarowego, 121 Szapiro, Siergiej, 24, 25, 224, 234 szkic doskonalenie, 84 skanowanie, 88 szkicowanie, 79 miniaturki, 79, 81, 82

#### **Ś**

ścieżki poprawianie, 95, 96, 97 przesuwanie, 166 rysowanie, 92, 93, 94

#### **T**

tablica nastroju, 64 Taca, logo, 270 Tarfir, logo, 242 Taurus Construction, logo, 198 technika, 284 testowanie, 166 zastosowań, 170 The Bean, logo, 272 The Cowshed Bar and Grill, logo, 198 The Loaded Diaper, logo, 278 The Logo Factory, 210, 219, 239, 255, 269, 272, 278, 279, 284 The Lost Chambers Atlantis, logo, 273 The Nelson, logo, 264

Poleć książkę

The Olde World Rug Washing Company, logo, 271 The Organic Feed Company, logo, 248 The Rutland Arms Hotel, logo, 271 The Serious Sausage Co!, logo, 274 The Sweetest Days, logo, 224 The Trails, logo, 277 The Village Experience, logo, 230 The Washington Athletic Club, 237 Theo's Cycle Shop, logo, 262 This is Nido, 73, 74, 199, 206, 221, 222, 232, 233 Threeleaves, logo, 228 TIFF, 172 Time Bomb, logo, 236 Tofu, logo, 233 Top Spot, logo, 228 Toreto, logo, 210 Toronto Star and the Performing Arts, logo, 42 Toy Gun Films, logo, 261 tracking, 110, 111 TravelWorld, logo, 209 trendy, 190 triady, schemat, 140, 141 trójpodziału, zasada, 130 Tullamore Estate, logo, 214 Turbomilk LTD, 268, 276, 277 Twal, Nadim, 41, 42, 156, 157, 238, 255, 278 Twyst, logo, 233 Type08, 202, 212, 218, 274 typografia, 30, 101 kontra obraz, 35

#### **U**

układ, 123 eksperymenty, 126, 127 proporcje, 129 rozmieszczanie elementów, 124 równowaga, 128 zasada trójpodziału, 130 umowa, 52 Uncork'd, logo, 205 Undersea Productions, logo, 23 Uneek Grafix, 200 Union House, logo, 34 Unreal Fishwear, logo, 236 Urban Acres, logo, 218

#### **V**

Vasvari, Peter, 205, 240, 252 Vectory Belle, logo, 262 Viral Ad Network, logo, 267 Vuvav, logo, 232

#### **W**

Wallen, logo, 30, 31 War to Ear Recording Co., logo, 217 Water Drop, logo, 252 Wave, logo, 230 wektorowa, grafika, 87, 188 wektory, praca, 90 Wende, Alexander, 232, 261 West Austin Properties, logo, 250 Wharton Wildmen, logo, 274 Wiley, logo, 251 Wine Searcher, logo, 74, 75 Wizemark, 210, 228, 259, 260, 264 własności, symbole, 121 Worldonline, logo, 222 Worldwide Wine, logo, 225 wszechstronność, 41 wykształcenie, 286, 287, 288, 289 Wyldlyfe, logo, 272

#### **X**

Ximo, logo, 250

#### **Y**

You Can't Play Trumpet with a Clenched Fist, logo, 39 Your Home Theater, logo, 281 Yourfashion.com, logo, 214

#### **Z**

Zabransky, Jan, 41, 153, 154, 199, 230, 247 zasada trójpodziału, 130 zasady używania logo, dokument, 176 format, 185 kolor, 182, 183 minimalny rozmiar, 180 niepoprawne stosowanie, 183, 184 okładka, 177, 178 paleta drugorzędna, 183, 184 spis treści, 178, 179 światło, 180, 181 tła, 181, 182 znak marki, 178, 179 Zaznaczanie bezpośrednie, narzędzie, 95, 96 Zerowork, logo, 229 zielony, 135 Zombie Mixer, logo, 279 znaki abstrakcyjne i symboliczne, 24, 215 Adimurti, 24, 25 Amari, 219 Cart, 218 CitiSync, 216 Contre, 220

David Lammens, 220 Dukat, 221 Euphonic, 217 Excellence in Manufacturing, 223 Godiva Books, 225 Handel Group, 216 Handmade Cafe, 224 Iconik, 218 Idealogy, 25 Incedio, 220 Kagawa Systems, 225 Koolajong Australia, 223 Lange Transport, 224 Laurus Nobilis, 216 Lemon8, 221 Mobileactive.org, 217 Moorland Associates, 224 Museum of Japanese Balance, 222 Nike, 24 Peaceful Healings, 216 pennypuddle, 219 Pinacia, 219 Printstunt.nl, 223 Promantek, 222 Raam Audio, 219 Regionalne Centrum Biznesu, 223 Showcatcher, 222 Silent Progression, 220 Soren Fund Management, 221 Spice Mountain, 218 Stereo, 217 Sunparks, 221 The Sweetest Days, 224 Urban Acres, 218 Wire to Ear Recording Co., 217 Worldonline, 222 Worldwide Wine, 225 znaki graficzne, 22, 197 47th Festival, 202 Al Qasr, 203 Anglers Association, 204 Apple, 22 Aquasis, 201 Bee, 212 Big Kahuna Software, 213 Biohof Angern, 213 Bio-Mechanical, 200 Blue Mountain Electric, LLC, 210 Bowes of Norfolk, 203 Caballo, 201 Caritas, 211 CinemaCafe, 198 Colibry, 199 Colorado Conservation Trust, 199 Conagra Foods, 204 Designabot, 209 Dig for Saint Michaels, 211 Driving for Charity, 23 Elephruit, 206

### *302*

#### Kup książkę

Envision, 209 Euro Yacht, 210 Excalibur, 212 Exotiq, 211 Fashion Hair Stylist, 213 Fight Torture, 205 Galaxy Garden, 200 Grace Hospice, 204 Grain House, 206 Grassland Grains & Kitchens, 208 Green Rail, 208 Griffin, 207 H&C Inso, 210 Hand Crafted in Canada, 207 Hombre Mexican Restaurant, 212 Honey Bee, 205 Imported Mexican Foods, 211 Industrial Wisdom, 200

Inspire to Success!, 201 Jungpark, 212 Kosher Wine Express, 207 Lady Shocking Revelation, 209 Limelight Studios, 202 Locksley West, 199 Memory Lane, 202 Memory Wash, 198 Mikazuki Camera, 213 Muddy Boots Landscaping, 208 Nebraska AIDS Project, 204 petfoto, 200 Piraap Publishers, 208 Power Line, 206 Prima Donna Luxury Jewels, 203 Profis Bud, 199 Queen's Glass, 201 Randall Museum, 206

Sadowa Rodina, 207 Seablings Fish Market, 202 Shutterbug, 203 Swan, 205 Taurus Construction, 198 The Cowshed Bar and Grill, 198 Toreto, 210 TravelWorld, 209 Tullamore Estate, 214 Uncork'd, 205 Undersea Productions, 23 Yourfashion.com, 214

#### **Ż**

żółty, 135

*303*

ie poznatkiem poznatkiem poznatkiem poznatkiem poznatkiem poznatkiem poznatkiem poznatkiem poznatkiem poznatki Poleć książkę *304*

Kup książkę

ie poznatkiem poznatkiem poznatkiem poznatkiem poznatkiem poznatkiem poznatkiem poznatkiem poznatkiem poznatki Poleć książkę

# PROGRAM PARTNERSKI GRUPY WYDAWNICZEJ HELION

**1. ZAREJESTRUJ SIĘ** 2. PREZENTUJ KSIĄŻKI **3. ZBIERAJ PROWIZJE** 

Zmień swoją stronę WWW w działający bankomat!

Dowiedz się więcej i dołącz już dzisiaj!

http://program-partnerski.helion.pl

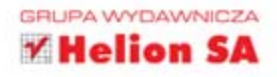

#### TWÓRZ NIEPOWTARZALNE ZNAKI GRAFICZNE!

Nikomu nie trzeba uświadamiać, jak istotną formą identyfikacji prowadzonej działalności jest logo. Potrafi ono mieć wręcz astronomiczną wartość. W codziennym życiu nietrudno znaleźć liczne przykłady potwierdzające ten fakt. Należy postawić pytanie, jak przygotować dobre logo, które zakorzeni się w świadomości klientów i będzie z dnia na dzień zwiększać swoją wartość. Książka ta odpowiada na podstawowe pytanie: jak stworzyć projekt atrakcyjny wizualnie, poprawny technicznie i spełniający oczekiwania zamawiającego?

Natchnie Cię ona dziesiątkami pomysłów na świetny znak firmowy. Na początku zdobędziesz solidną wiedzę teoretyczną. Poznasz różne rodzaje znaków graficznych i dowiesz się, na co zwrócić uwagę przy zatrudnianiu projektanta oraz czym tak naprawdę jest logo. W drugiej części szczególny nacisk położono na zagadnienia związane z projektowaniem logo. Zaznajomisz się dokładnie z tym procesem, określisz harmonogram pracy, grupę docelową oraz budżet. Odkryjesz odpowiednie techniki i zrozumiesz, jakich narzędzi użyć w procesie projektowania logo, jak dobrać odpowiednią kolorystykę oraz zaprezentować projekt klientowi. Na koniec obejrzysz udane znaki firmowe, zaprojektowane przez twórców z całego świata. Szczególna uwagę powinieneś zwrócić na dwa rozdziały - jeden poświecony prawnym aspektom użycia logo, drugi pokazujący najczęściej popełniane błędy i sposoby ich unikania. Dzięki tej książce stworzysz wiele fantastycznych znaków graficznych, które zostaną zapamiętane przez klientów!

- Rodzaje logo
- · Detale gwarantujące sukces
- · Projektowanie logo
- · Przygotowanie harmonogramu prac
- · Współpraca z klientem w procesie projektowania
- · Określenie grupy docelowej
- · Przygotowanie koncepcji logo
- » Szukanie inspiracji
- » Narzędzia wspierające proces projektowania
- Dobór fontów i opracowywanie własnych
- **Eksperymenty z układem**
- · Wybór kolorystyki
- · Prezentacja projektu
- » Najczęściej popełniane błędy i sposoby ich unikania

PATRONI MEDIALNI:

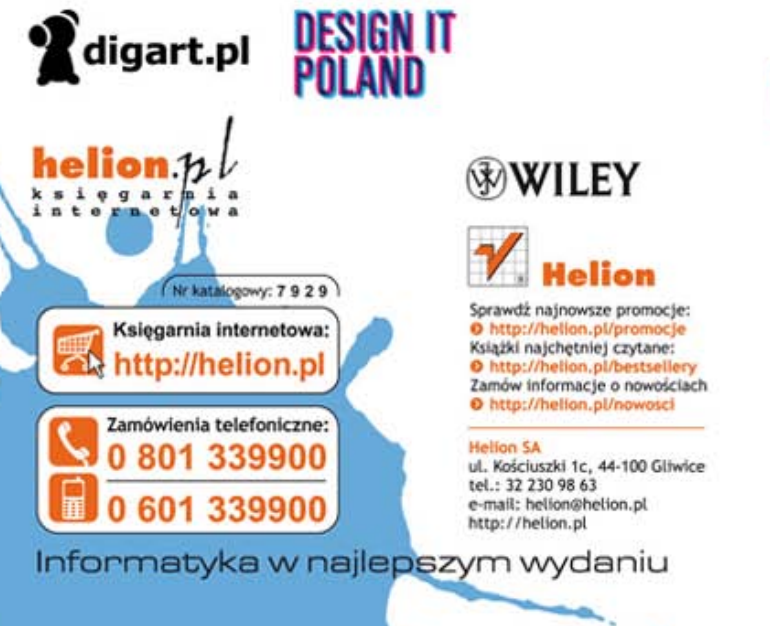

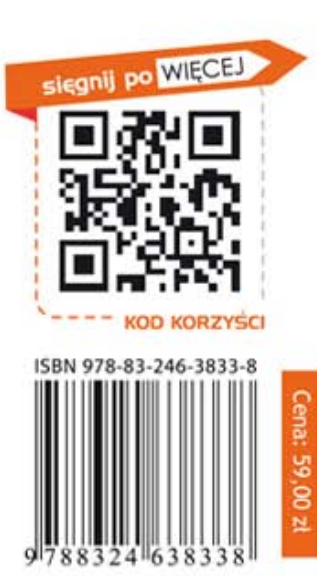